**OpenPrinting** 

Vector Printer Driver Application Program Interface (OPVP) Specification

Version-1.0 RC3

(2007-5-24)

1

2

## **OpenPrinting Vector Printer Driver Application Program Interface Specification** 1 2

- Copyright © 2007 OpenPrinting Work Group★Copyright は何処のものになるのか 3
- Permission is hereby granted, free of charge, to any person obtaining a copy of this documentation files, to deal in the 4
- documentation without restriction, including without limitation the rights to use, copy, **modify**, merge, publish, distribute, sublicense, and/or sell copies of the documentation, and to permit persons to whom the Software is furnished to do so, subject to the following conditions: 5 6 7
- The above copyright notice and this permission notice shall be included in all copies or substantial portions of the documentation. 8 9

THE DOCUMENTATION IS PROVIDED "AS IS", WITHOUT WARRANTY OF ANY KIND, EXPRESS OR IMPLIED, INCLUDING BUT NOT LIMITED TO THE WARRANTIES OF MERCHANTABILITY, FITNESS FOR A PARTICULAR PURPOSE AND NONINFRINGEMENT. IN NO EVENT SHALL THE AUTHORS OR COPYRIGHT HOLDERS BE LIABLE FOR ANY CLAIM, DAMAGES OR OTHER LIABILITY, WHETHER IN AN ACTION OF CONTRACT, TORT OR OTHERWISE, ARISING FROM, OUT OF OR IN CONNECTION WITH THE DOCUMENTATION OR THE USE OR 10 11 12 13 14

- OTHER DEALINGS IN THE DOCUMENTATION. 15
- UNIX is a registered trademark of the Open Group in the United States and other countries. 16
- Linux is a trademark of Linus Torvalds. 17
- The X Window System is a trademark of X Consortium, Inc. 18
- OpenGL is a registered trademark of Silicon Graphics, Inc. 19
- PostScript is a registered trademark of Adobe Systems Inc. 20

# **Table of Contents**

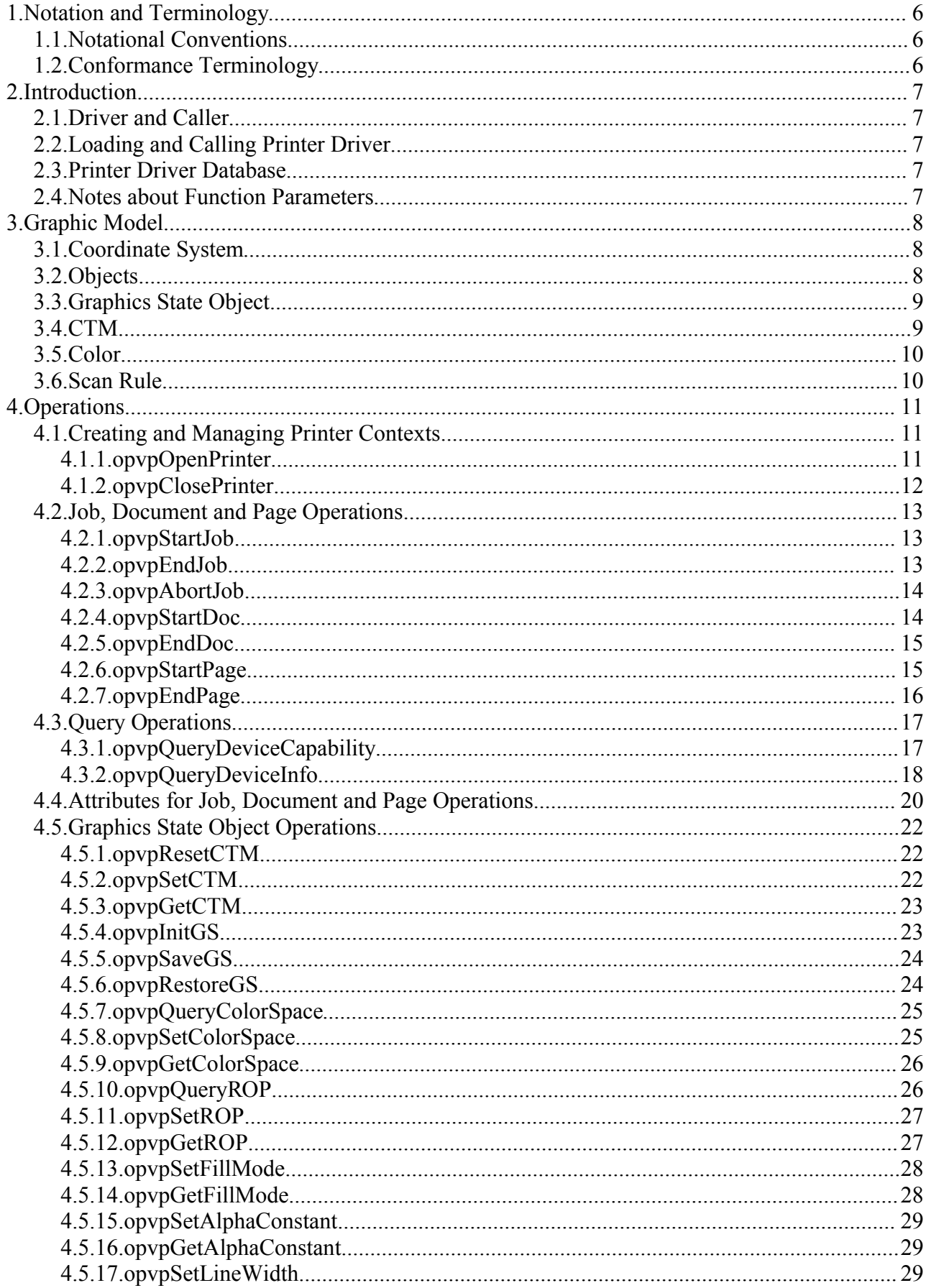

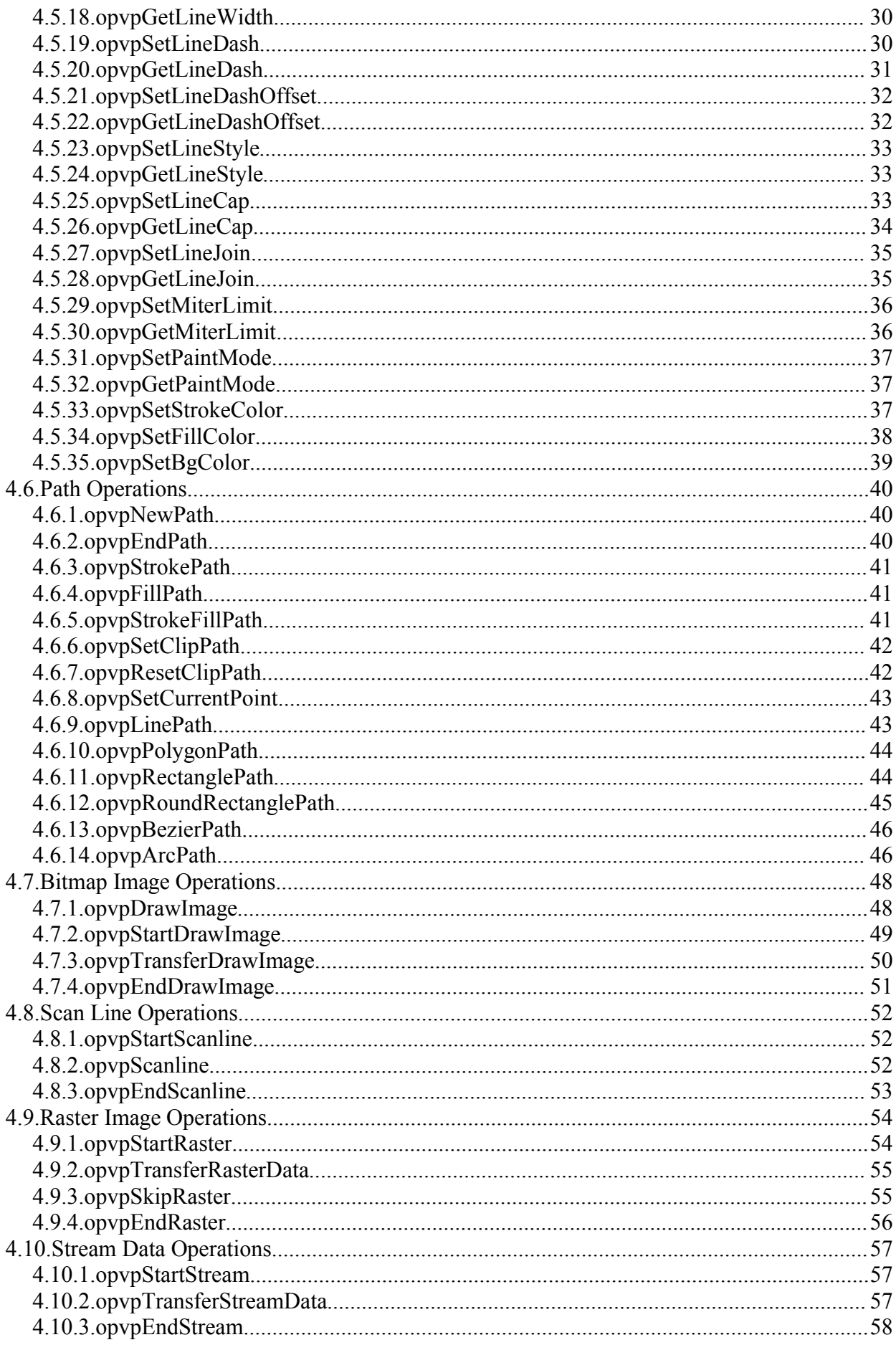

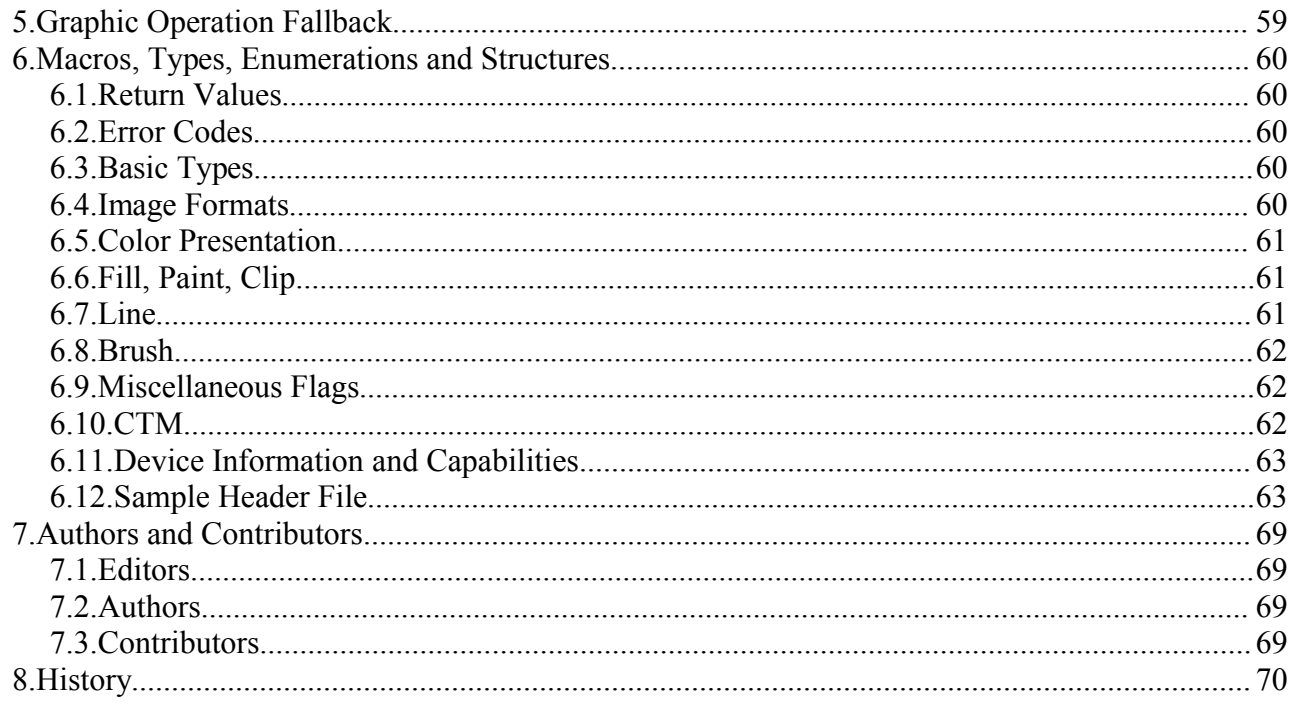

OpenPrinting Vector Printer Driver Application Program Interface Specification 1.0

 $\overline{\phantom{a}}$ 5

 $\bar{1}$ 

## **1.1.Notational Conventions** 1

This section describes the use of font and style in this document. 2

| Fonte and Style | Description                                                            | Examples                                                           |
|-----------------|------------------------------------------------------------------------|--------------------------------------------------------------------|
| Courier         | Definition of functions.<br>structures, enumerations and<br>constants. | opvp result t opvpClosePrinter(<br>$opp$ dc t $print$ context);    |
|                 |                                                                        | typedef struct opvp point {<br>opvp fix t x, y;<br>} opvp point t; |
|                 |                                                                        | #define OPVP OK<br>$\overline{0}$                                  |
|                 | Function parameters.                                                   | printerContext                                                     |
|                 | Source code examples.                                                  | #ifndef OPVP H<br>#define OPVP H                                   |
| Italic          | Coordinate values $(x, y)$                                             | (x0, y0)                                                           |

3

1

## **1.2.Conformance Terminology** 1

In this document, capitalized terms, such as: MUST, MUST NOT, REQUIRED, SHOULD, SHOULD NOT, MAY, and 2

OPTIONAL, are intended to be interpreted as described in [RFC2119]. 3

4

## **2.1.Driver and Caller** 1

This specification defines an Application Program Interface (API) which is used in the printing environment offered by OpenPrinting. In this document, the word "printer driver" or "driver" refers to a software library. The dDriver translates document data generated by application programs into a printer command data stream which is consumed by a printer. 2 3 4

This specification aims to make an abstraction interface for graphics drawing functions which are supported by printer languages and offers them as API to make available to use them without knowledges of each printer model drawing functions and languages. 5 6 7

This specification covers ink jet printers which handle only raster data as well as high-end laser printers which have high-level graphics functions. Especially, to improve printing performance of high-end laser printers, this specification covers generic API for high level-graphics drawing functions. This specification covers black and white as well as full color printers. 8 9 10

The word "caller" is a program which calls a driver via the API defined in this specification. For example, open source renderer Ghostscript, Xpdf, and X Print Server can be a caller if it calls a driver via the API. However, the API are independent of particular renderer, printer driver based on this specification does not depend on any specific type of renderer. 11 12 13

14

1

## **2.2.Loading and Calling Printer Driver** 1

This document specifies several APIs for printer drivers that are provided as static or dynamic libraries. However linking method to the library is prepared by each operating system, therefore, this document does not specify the driver linking method.  $\mathcal{D}$ 3

Printer driver which is loaded and linked to caller has the same memory space of the caller. On the other hand, printer driver which is loaded into a separated memory space from caller and executed as a different server process from the caller, the caller communicates with the driver via RPC call. In this case, the server process may link the printer driver library and call it via APIs specified in this document, and the caller does not link the driver, but may communicate with the server process via RPC call. This document does not specify the RPC specification between the caller and the server process, and RPC specification should be defined in another document. 4 5 6 7 8 9

Printing data stream which is generated by printer driver during each drawing API calls is written into the file descriptor given by opvpOpenPrinter() function call. Printer driver does not need to generate each printing data stream during each API call, rather than driver may generate printing data stream during particular API call, or may generate whole printing data stream at opvpEndPage() function call. Caller MUST receive whole the printing data stream properly from driver at any time between opvpOpenPrinter() and opvpClosePrinter() function calls. 10 11 12 13 14

15

## **2.3.Printer Driver Database** 1

Printer driver name and its model name are managed by driver data base. The driver data base should be supplied in UPDF and/or PPD format. 2 3

4

## **2.4.Notes about Function Parameters** 1

Data area allocated by caller and given by a pointer argument for each API is possibly referred by printer driver at any time during the process of each page. Therefore, caller MUST keep the data area during each page processing and release the data area after opvpEndPage() function call.  $\mathfrak{Z}$ 3 4

5

## **3.1.Coordinate System** 1

1

7 8

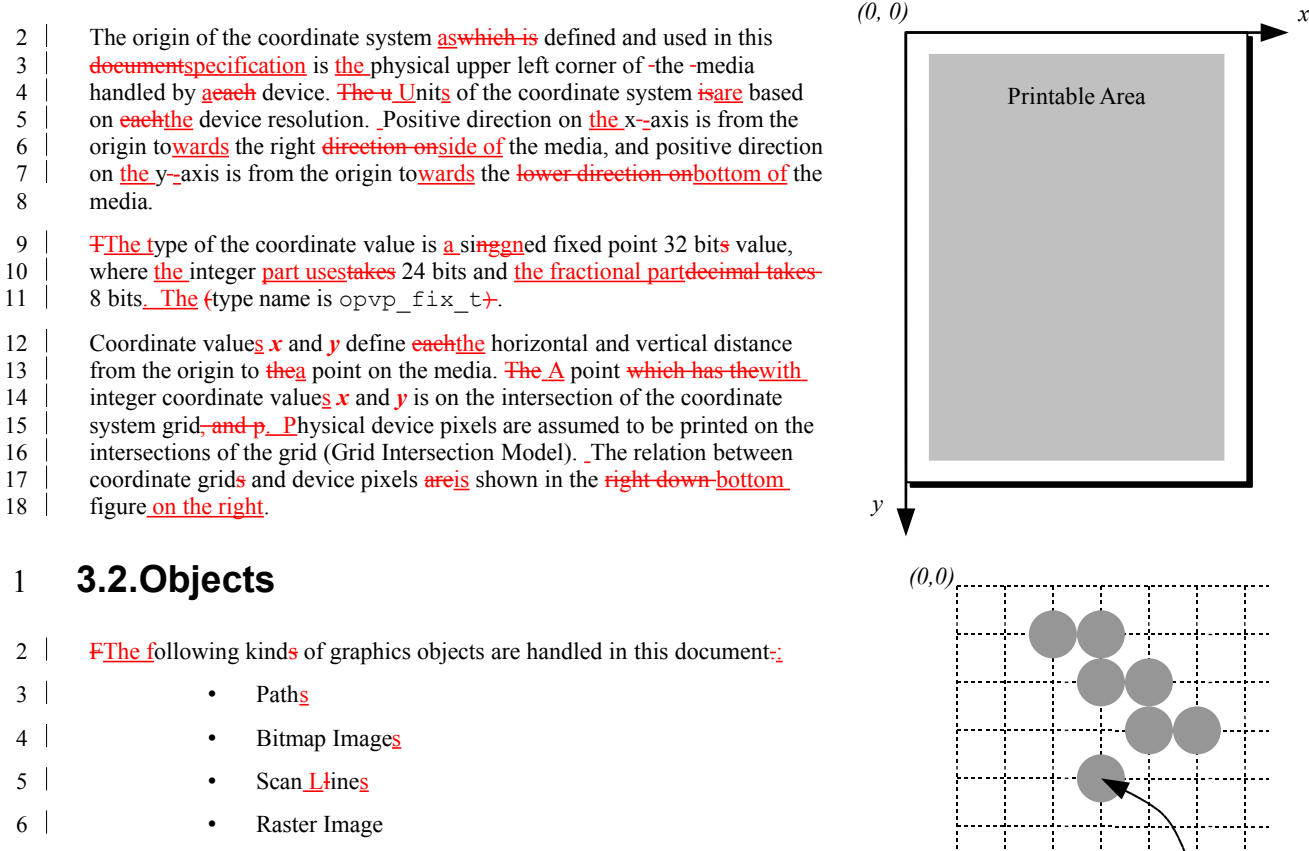

**★Text削除。削除する。s** 

j. . . . . j. . . . . Ĩ

*A pixel placed on position (x, y)*

## **3.3.Graphics State Object**

For each printer, a pPrinter driver for each printer MUST maintain a "Graphics State Object" which contains properties and drawing attributes used for drawing graphics for eacha printer. When callinger calls a printer driver, the caller can specify only one Graphics State Object to the driver. However, caller and driver MAY keepmaintain multiple Graphics State Objects to control multipledifferent printers, and even ean save and restore the properties and drawing attributes of each Graphics State 2 3 4 5

Object by using the opvpSaveGS() and opvpRestoreGS() functions. 6

GA graphics State Object MUST keepprovide the following properties and drawing attributes. For each properties and drawing attributes, Please refer to the description of the related functions for more details on the properties and drawing attributes. 7 8

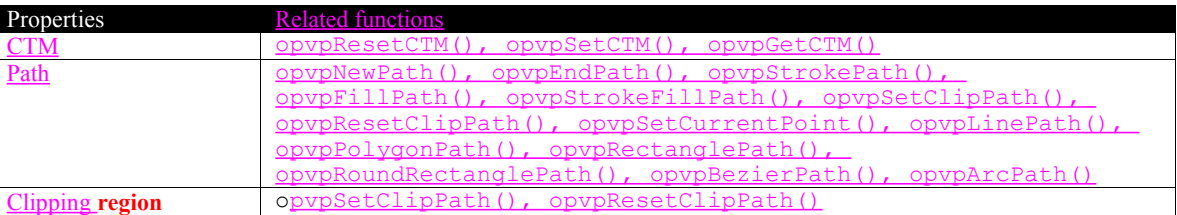

9

1

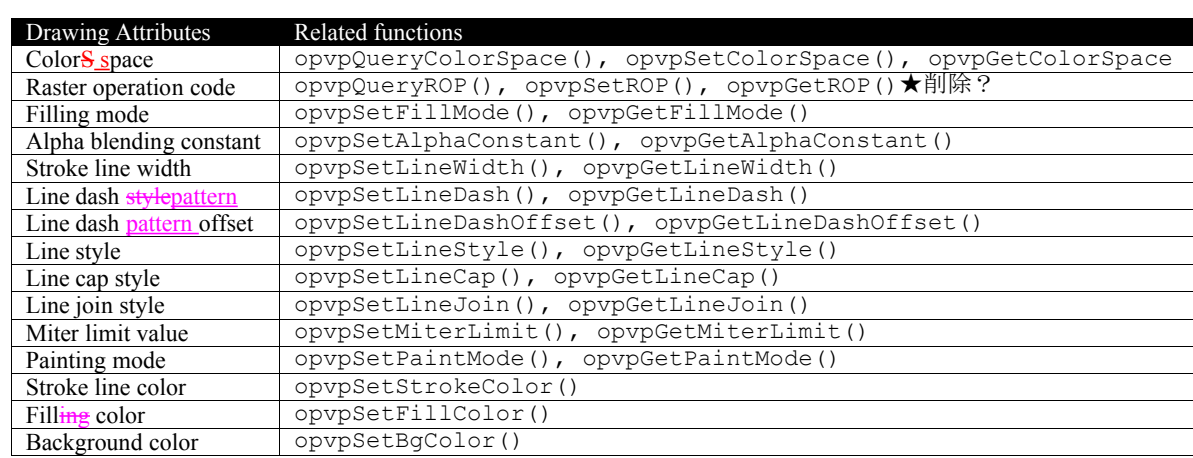

10

## **3.4.CTM** 1

PA printer driver MUST maintain a Coordinate Transformation Matrix (CTM) in with each Graphics State Object. The CTM is 2

3 used for transformation from the caller's (renderer) coordinate system to the printer's (device) coordinate system. A CTM is-4  $\overline{\phantom{a}}$ presentedtransforms the renderer coordinates to device coordinates as follows: ing matrix form.

L

 $|\mathcal{X}$ dev  $\mathcal{Y}$ dev  $| \cdot | = |\mathcal{X}$ ren  $\mathcal{Y}$ ren  $| \cdot |$  $\overline{\phantom{a}}$  $\overline{1}$  $\overline{1}$  $\overline{1}$ L  $\mathsf{L}$  $\mathsf{L}$  $\mathsf{L}$  $= |X_{ren} \t V_{ren} \t 1|X$ 1 0 0  $1 = \begin{bmatrix} x_{ren} & y_{ren} & 1 \end{bmatrix}$ *e f c d a b xdev ydev* 1 = *xren yren* 5

To set or getget, set or reset a CTM from the Graphics State Object, refer the description of use the opvpResetGetCTM(), 6 7

J

## opvpSetCTM(), opvpGetResetCTM() functions.

## **3.5.Color** 1

The fFollowing color spaces are defined  $\frac{m_{\text{UV}}}{m_{\text{UV}}}$  this document.  $2<sup>1</sup>$ 

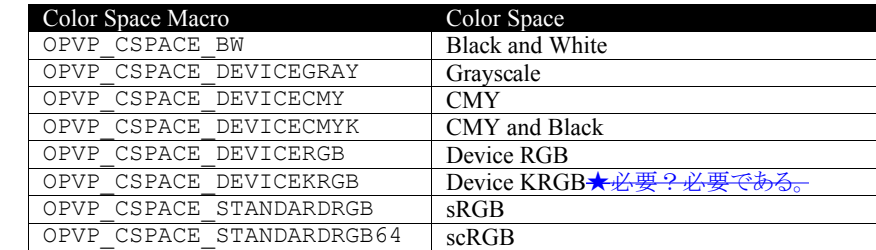

OpenPrinting Vector Printer Driver Application Program Interface Specification 1.0 9

1

Only OPVP\_CSPACE\_BW, OPVP\_CSPACE\_DEVICEGRAY and OPVP\_CSPACE\_STANDARDRGB shouldneed to be supported 2

by printer driver which implementations based on this document. Other color spaces are reserved for future use. 3

## **3.6.Scan Rule** 1

- **Pixel drawing on two or more neighbor regions should be done without any contradiction. For example of the painting** 2
- **method, "right-bottom exclusive method" can be used in a driver, however, the painting method implementation of each** 3 4 **printer driver depends on each page description language of each printer. Therefore, this document does not specify the**  $\overline{\phantom{a}}$
- **painting method implementation.** 5

## **4.1.Creating and Managing Printer Contexts** 1

FThis section defines functions to create and delete printer driver contexts. These functions MUST be supported by all drivers.  $2^{\circ}$ 

#### **4.1.1.opvpOpenPrinter** 3

#### **Name** 4

1

opvpOpenPrinter – Creates a printer context. 5 

#### **Synopsis** 6

opvp\_dc\_t opvpOpenPrinter( opvp\_int\_t outputFD, opvp\_char\_t \*printerModel, opvp $\overline{\text{int}}$   $\overline{\text{t}}$  apiVersion[2], <u>─────opvp<sup>\_</sup>int<sup>\_</sup>t \*nApiEntry,★この引数は必要なのか?必要。Caller 側がチェックする MUST。</u> struct \_opvp\_api\_procs \*\*apiEntry);★<del>この書き方であっているか?何故2重ポインタ?</del> 7 8  $\overline{Q}$ 10 11 12

#### **Arguments** 13

- $outputFD File descriptor to write the printing data stream to.$ 14
- printerModel Printer Mmodel Nname in (UTF-8 encoded). 15
- apiVersion Vector Pprinter Ddriver Sspecification Vversion number whichsupported by the driver supports. 16
- AapiVersion [0] is the major and apiVersion [1] is the minor value of the version respectively.nApiEntry Number of apiEntry array elements. 17 18

## $19<sup>-1</sup>$

 $apifEntry - Pointer to a structure which stores all API entries of the driver.$ 20

#### **Description** 21

- This function initializes the driver. C The caller MUST specify the file descriptor for writing the printing data stream, and the driver **MUST** writegenerates the printing data stream and MUST write it generates into the file descriptor. The caller may specify thea UTF-8 encoded printer model name byvia printerModel in UFT-8. If the caller setspasses NULL infor printerModel, the driver SHOULD use the default printer model of the driver. PThe printer model name should be defined in the printer model data base. 22 23 24  $25$ 26
- The dDriver may write its debugging messages into stderr. Therefore stderr MUST not be given forpassed as outputFD by the caller.  $27$ 28
- The dDriver MUST allocate the struct opvp api procs buffer and store the address of each driver API entry address-29
- of the driver into eachto corresponding member of apiEntry. If the driver does not preparesupport some API entries, the 30
- driverit MUST store NULL into the corresponding apiEntry members. $\frac{1}{2}$  $31$

32

Driver MUST give the number of the apiEntry members in nApiEntry.★この引数は必要?必要。ドライバ側でサイズ チェックする。MUST。何故ポインタなのか?ドライバが必要なサイズを返す?**Only this function MUST be exported by** the **driver library to** a **caller which links** with **the driver library.** The cC**aller MUST refer and call each API** entry viaby **the addresses stored in apiEntry.** 33 34 35 36

TheP printer driver MUST return a printer context as the return value of this function. The printer context MUST be a unique 37

number which is managed by the driver. The cCaller setpasses the printer context asto the first parameterargument towhen calling other API entries. 38 39

#### **Return Value** 40

- Printer context value (positive value) or -1 in case of when error. In the later case-, the and driver MUST store athe detailed error 41
- code in errornoopvpErrorNo. 42

#### **4.1.2.opvpClosePrinter** 1

#### **Name** 2

opvpClosePrinter – Deletes a printer context. 3

#### **Synopsis** 4

```
opvp_result_t opvpClosePrinter(
           opvp_dc_t printerContext);
5
6
```
#### **Arguments** 7

printerContext – Printer context value returned by the opvpOpenPrinter() function. 8

#### **Description** 9

10 This function terminates the printing process and deletes the printer context kept infrom the printer driver. The cCaller MUST close the file descriptor that the caller gave as thewas passed as outputFD tofor the opvpOpenPrinter() function.  $\overline{\phantom{a}}$ 11

The cCaller should call the opvpEndJob() function before calling this function to declare the end of the printing job. If the 12

caller calls this function before a printing job is not completed, in other words, if the caller calls this function before calling the opvpEndJob() function, the driver should discard all data from the printing data stream for the printing job. In this situation, the however driver needmay not guarantee thato cancel the printing job is canceled normally. 13 14 15

#### **Return Value** 16

OPVP\_OK or -1 in case of when error. In the latter case, and the driver MUST store thea detailed error code in 17

e<u>opvpErrorNo</u>. 18

## **4.2.Job, Document and Page Operations** 1

- This section defines fFunctions to operate job controls. These functions MUST be supported by all drivers. One printing job consists of one or more documents. One document consists of one or more pages. The cCaller MUST call the 2 3
- opvpStartJob() to declare theo start of a printing job, and call the opvpEndJob() function to declare the end of the 4
- printing job for each job. In addition, itand MUST call the opvpStartDoc() and opvpEndDoc() functions for starting 5
- and ending of every documents, and it also MUST call the opvpStartPage() and opvpEndPage() functions for starting 6
- and ending of every pages. However, if a printing job consists of only one document, the caller can omit calling the 7
- opvpStartDoc() and opvpEndDoc() functions. 8

#### **4.2.1.opvpStartJob** 9

#### **Name** 10

opvpStartJob – Declare tos the start of a printing job. 11

#### **Synopsis** 12

- opvp\_result\_t opvpStartJob( opvp dc t printerContext, 13 14
	- opvp\_char\_t \*jobInfo);

#### **Arguments** 16

- printerContext Printer context value returned by the opvpOpenPrinter() function. 17
- jobInfo Printing job property string. 18
- 19

15

#### **Description** 20

This function declares  $\frac{\text{to the}}{\text{the}}$  start of a printing job.  $21$ 

The cCaller MUST call this function before calling the opvpStartDoc() or -opvpStartPage() functions or any other drawing API entries. 22 23

The cCaller can set printing job properties viainto jobInfo. The pP**rinter** driver MUST keep the given printing job properties until the opvpEndJob() function is called. When the caller calls the opvpStartJob() function again after calling the opvpEndJob() function, the driver MUST override the former jobInfo withby the new jobInfo specifiedgiven by the latest opvpStartJob() function call. 24 25 26 27

If the caller passessets NULL for theto jobInfo, the printer driver SHOULD use its default printing job properties. The 28

dData format of -jobInfo is described later in the section "Attribute of Job, Document and Page Operations" in this document. 29 30

- It depends on printer and driver capabilities whether nestinged printing jobs are supported. A nested printing job is one where 31
- the (opvpStartJob() and opvpEndJob() functions ean beare called between an enclosing pair of the 32
- opvpStartJob() and opvpEndJob() functions are called) can be handled. If a printer or printer driver does not 33
- allowsupport nestinged printing jobs, the driver MUST return an error and set the detailed error code to OPVP\_BADREQUEST in opvpErrorNo.BADREQUEST 34 35

#### **Return Value** 36

OPVP OK or -1 in case of when error. In the latter case, and the driver MUST store the detailed error code in <del>no</del>opvpErrorNo. 37 38

#### **4.2.2.opvpEndJob** 39

#### **Name** 40

opvpEndJob –Declare to terminates the end of a printing job. 41 |

#### **Synopsis** 42

```
opvp_result_t opvpEndJob(
            opvp_dc_t printerContext);
43
44
```
#### **Arguments** 45

printerContext – Printer context value returned by the opvpOpenPrinter() function. 46

#### **Description** 1

- This function declares to terminate the end of a the printing job. 2
- The cCaller MUST call this function after it finishes processing each a printing job processing. 3

#### **Return Value** 4

OPVP\_OK or -1 whenin case of error. In the latter case, and the driver MUST store the detailed error code in rornoopvpErrorNo. 5 6

#### **4.2.3.opvpAbortJob** 7

#### **4.2.3.1.Name** 8

fsgpdAbortJob – Declare to abort the printing job. 9

#### **Synopsis** 10

- opvp\_result\_t fsgpdAbortJob( 11 12
	- opvp\_dc\_t printerContext);

#### **Arguments** 13

printerContext – Printer context value returned by opvpOpenPrinter() function. 14

#### **Description** 15

- This function cleans up the printing operations to abort the print job. Driver MAY create a print data to clean up the printer 16
- printing status and MAY send the data to the printer. However, because whether driver sends the printing job data to the printer before sending the aborting data depends on the timing when caller calls this function, so calling this function does not 17 18
- guarantee that no papers are wasted by the printer. However, after caller calls this function, driver and printer MUST become in 19
- the initial state and next printing job MUST be accepted normally.  $\star$  $20<sup>-1</sup>$
- ★EndJobは呼ぶ必要は無いのか?明記する必要あり  $21$

#### **Return Value** 22

OPVP OK or -1 when error , and the driver MUST store the detailed error code in  $opvpErrorNo$ . 23

#### **4.2.4.opvpStartDoc** 24

#### **Name** 25

opvpStartDoc – Declares tothe start of a printing document. 26

#### **Synopsis** 27

```
opvp_result_t opvpStartDoc(
            opvp_dc_t printerContext,
             opvp_char_t *docInfo);
2829
30
```
#### **Arguments** 31

- printerContext Printer context value returned by the opvpOpenPrinter() function. 32
- docInfo Printing document property string. 33

#### **Description** 34

- This function declares to the start of a printing document.  $35$
- The cCaller should call this function after calling the opvpStartJob() function, and before calling the 36
- opvpStartPage() function or anyand other drawing API entries. However, if a printing job consists of only one document, the caller can omit calling the opvpStartDoc() and opvpEndDoc() functions. 37 38
- The cCaller can set document properties intovia jobInfo. P The printer driver MUST keep the given document properties 39
- until the opvpEndDoc() function is called. When the caller calls the opvpStartDoc() function again after calling the 40
- opvpEndDoc() function, the driver MUST override the former docInfo by with the new docInfo givenspecified by the latest opvpStartDoc() function call. 41 42
- If the caller setspasses NULL to for the docInfo, the printer driver SHOULD use its default printing document properties. The 43
- dData format of -docInfo is described later in the section "Attributes of Job, Document and Page Operations" in this document. 44 45
- It depends on printer and driver capabilities whether nestinged documents are supported. A nested document is one where the 1
- (opvpStartDoc() and opvpEndDoc() functions can beare called between thean enclosing pair of opvpStartDoc() 2
- and opvpEndDoc() functions are called) can be handled. If a printer or printer driver does not allowsupport nestinged 3
- documents, the driver MUST return an error and set the detailed error code to OPVP\_BADREQUEST in-4
- opvpErrorNo.BADREQUESTに何をセット?errorno.★ 5
- 6

#### **Return Value** 7

- OPVP\_OK or -1 whenin case of error. In the latter case, and the driver MUST store the detailed error code in 8
- errornoopvpErrorNo. 9

#### **4.2.5.opvpEndDoc** 10

#### **Name** 11

opvpEndDoc – Declares the end of a to terminate the printing document  $12<sup>-1</sup>$ 

#### **Synopsis** 13

opvp\_result\_t opvpEndDoc( opvp\_dc\_t printerContext); 14 15

#### **Arguments** 16

printerContext – Printer context value returned by the opvpOpenPrinter() function. 17

#### **Description** 18

This function declares the end of ao terminate the printing document.  $19<sup>-1</sup>$ 

- If the caller called the opvpStartDoc() function, the callerit MUST call this function after it finishes processing aeach-20
- document **processing**  $21$
- If a printing job consists of one document, the caller can omit calling the opvpStartDoc() and opvpEndDoc() functions. 22

#### **Return Value** 23

OPVP\_OK or -1 whenin case of error. In the latter case, and the driver MUST store the detailed error code in errornoopvpErrorNo. 24 25

#### **4.2.6.opvpStartPage** 26

#### **Name** 27

opvpStartPage – Declares tothe start of a printing page. 28

#### **Synopsis** 29

```
opvp_result_t opvpStartPage(
             opvp_dc_t printerContext,
             opvp char t *pageInfo);
30
31
32
```
#### **Arguments** 33

- printerContext Printer context value returned by the opvpOpenPrinter() function. 34
- pageInfo Printing page property string. 35

#### **Description** 36

- This function declares to the start of a printing page.  $37 \mid$
- The cCaller MUST call this function after calling the opvpStartJob() and opvpStartDoc() functions, and before calling any other drawing API entries. 38 39
- The cCaller can set page properties intovia pageInfo. The printer dDriver MUST keep the page properties until the  $opvpEndPage()$  function is called. When the caller calls the  $opvpsstartPage()$  function again after calling the opvpEndPage() function, the printer driver MUST override the former pageInfo bywith the new pageInfo givenspecified by the latest opvpStartPage() function call. 40 41  $42 \mid$  $43 \mid$
- If the caller setspasses NULL toas the pageInfo, the printer driver SHOULD use its default page properties. The dData format of -pageInfo is described later in the section "Attributes of or Job, Document and Page Operations" in this document. 44 45

#### **Return Value** 1

- OPVP\_OK or -1 whenin case of error. In the latter case, and the driver MUST store the detailed error code in 2
- 3 -<br><del>rno</del>opvpErrorNo.

#### **4.2.7.opvpEndPage** 4

#### **Name** 5

opvpEndPage – Declares to terminate the end of a printing page. 6

#### **Synopsis** 7

opvp\_result\_t opvpEndPage( opvp\_dc\_t printerContext); 8 9

#### **Arguments** 10

printerContext – Printer context value returned by the opvpOpenPrinter() function. 11

#### **Description** 12

- This function declares to terminate the end of a printing page. 13
- The cCaller MUST call this function after it finishes processing areach page processing.  $14$

#### **Return Value** 15

- OPVP\_OK or -1 whenin case of error. In the latter case, and the driver MUST store the detailed error code in 16
- ernoopvpErrorNo. 17
- 18

## **4.3.Query Operations** 1

- This section defines fFunctions to query device capabilities and information. Driver support for t<sub>these</sub> functions areis 2
- OPTIONAL. 3

#### **4.3.1.opvpQueryDeviceCapability** 4

#### **Name** 5

 $opvpQueryDeviceCapability - Queryies for device capabilities.$ 6

#### **Synopsis** 7

opvp\_result\_t opvpQueryDeviceCapability( opvp\_dc\_t printerContext, opvp\_queryinfoflags\_t queryflag, \* opvp\_int\_t <u>\*</u>buflen,<del>※ GETROPの仕様にあわせる</del><br>^^vn\_char + \*infoBuf):<del>※大谷さん★ヘッダでは opv</del> opvp\_char t \*infoBuf);  $\overline{\star}$ 8 9 10 11 12

#### **Arguments** 13

- printerContext Printer context value returned by the opvpOpenPrinter() function. 14
- queryflag Flag which specifiesying which the device capability to query. 15
- buflen Number of bytes of the buffer specified pointed to by \*infoBuf.  $16$
- $\inf$ oBuf Pointer to the buffer to store the device capability. 17

#### **Description** 18

This function queries the capabilities that are supported by the printer or driver. 19

## 20

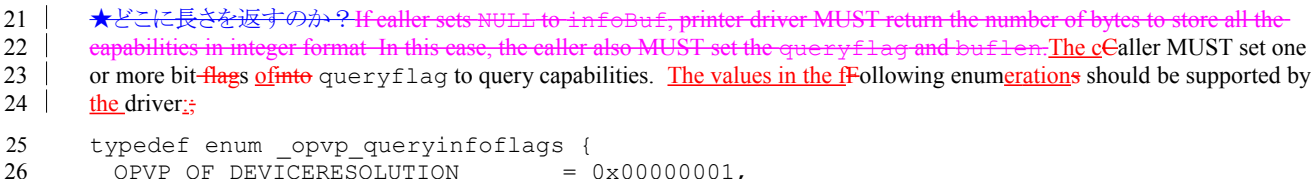

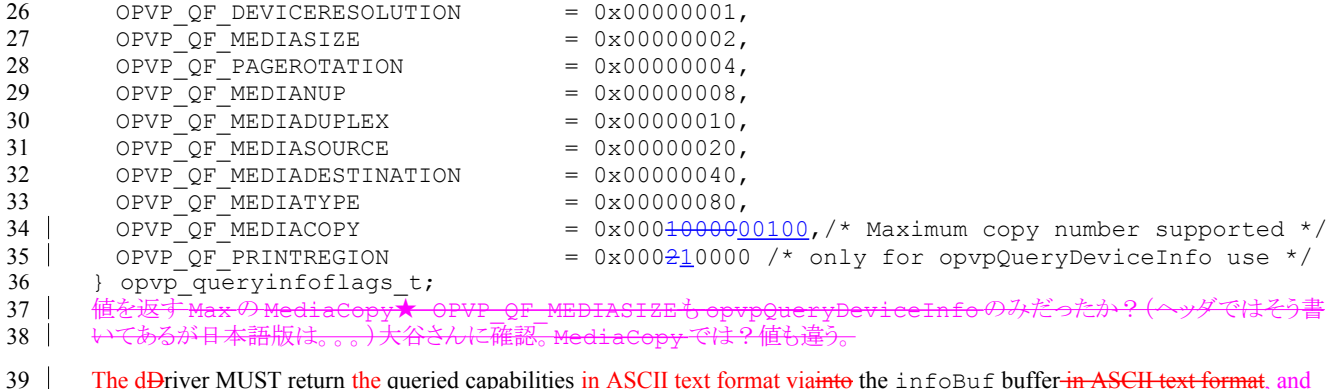

<u>d</u>Đriver MUST return <u>the q</u>ueried capabilities <u>in ASCII text format via<del>into</del> the infoBuf buffer <del>in ASCII text format</del>, and</u> also return the number of bytes of the capabilitie is text intovia \*buflen.<sup>-</sup> If the buffer does not have enough lengthis too small to store all the capabilities queried the query result, ★エラーを返す the stored capabilities MUST be truncated by driver. In this case, driver MUST return without error. the driver MUST return the -necessary number of bytes to retrieve all the-40 41 42

- capabilitiesthe query result in \*buflen, and return an error and set the detailed error code to OPVP\_PARAMERROR.into 43
- opvpErrorNo . If the caller setspasses NULL inas the infoBuf buffer, the driver MUST return the number of the bytes of all the capabilities required to store the query result via in \*buflen. 44 45
- The format of the capability name-and-value pairs format of each capability stored in the infoBuf buffer hasis the same as thatformat of the jobInfo<del> which is</del> used forwith the opvpStartJob() function. For example, ifwhen querying for the 46 47
- device resolution is queried, a resolution list similar to the following may be returned is stored in the following multiple name 48
- and value pairs format. The first name-and-value pair in the list indicates the default capability. 49
- updf:DeviceResolution=deviceResolution\_600x600,deviceResolution\_1200x1200 50

#### **Return Value** 1

- OPVP\_OK or -1 whenin case of error. In the latter case, and the driver MUST store the detailed error code in 2
- noopvpErrorNo. 3

#### **4.3.2.opvpQueryDeviceInfo** 4

#### **Name** 5

11

opvpQueryDeviceInfo – Queryies for device information. 6

#### **Synopsis** 7

- opvp\_result\_t opvpQueryDeviceInfo( 8 9
- opvp\_dc\_t printerContext, 10
	- opvp\_queryinfoflags\_t queryflag, <del>※★ヘッダでは opvp</del><br>
	→ contribution でなど<del>に</del>
	- opvp\_int t <u>\*</u>buflen, ※を
- opvp\_char\_t <sup>-</sup>\*infoBuf);<del>※★opvpQueryDeviceCapabilityは opvp\_byte\_t\*になっているが?</del>  $12<sup>-1</sup>$

#### **Arguments** 13

- printerContext Printer context value returned by the opvpOpenPrinter() function.  $14$
- queryflag Flag which specifyingies which the device information to query. 15
- buflen Number of bytes of the buffer specified pointed to by \*infoBuf. 16
- infoBuf Pointer to the buffer to store the device information. 17

#### **Description** 18

- This function queries for information about the current settings of the printer or driver information. 19
- 自記*ポインタに返す。★どこに長さを返すのか?If caller sets N*ULL to infoBuf, printer driver MUST return the number of 20
- bytes to store all the information in integer format In this case, the caller also MUST set the queryflag and buflen.  $21$
- The cCaller MUST set one or more bit flags inof queryflag to query for information. Values of the sSame enumerations which are used for the opvpQueryDeviceCapability() function MUST be used.  $22$ 23
- を返す★The driver MUST return queried information into the infoBuf buffer in ASCII text format. If the buffer does not have enough length to store all the information queried, the stored information MUST be truncated by driver. In this case, driver MUST return without error. 24 25 26
- TheD driver MUST return the queried information in ASCII text format into the infoBuf buffer in ASCII text format, and  $27$
- also return the number of bytes of the informationis text intovia \*buflen. If the buffer does not have enough lengthis too 28
- small to store all the information queriedquery result, the driver MUST return the -necessary number of bytes to retrieve all the-29 30
- informationthe query result in \*buflen, and return an error and set the detailed error code OPVP\_PARAMERROR into opvpErrorNo.. If the caller setspasses NULL inas the infoBuf pointer, the driver MUST return the number of the bytes 31
- required to store the query result viaof all the information in \*buflen. 32
- The format of the information name-and-value pairs format of each informationstored in the infoBuf buffer hasis the same formatas that of the jobInfo which is used for with the opvpStartJob() function. 33 34
- When the caller sets the OPVP\_QF\_PRINTREGION intebit of the queryflagD—, the driver MUST respondprovide the 35
- printable area for its query inusing the current resolution setting. The printable area values format MUST be as given 36
- belowfollowing. Each The values representscorrespond to the *x* and *y* coordinates of the left top and right bottom corners, 37
- respectively, of the current printable area setting as shown in the figure. These values depend on the current media orientation setting. 38 39

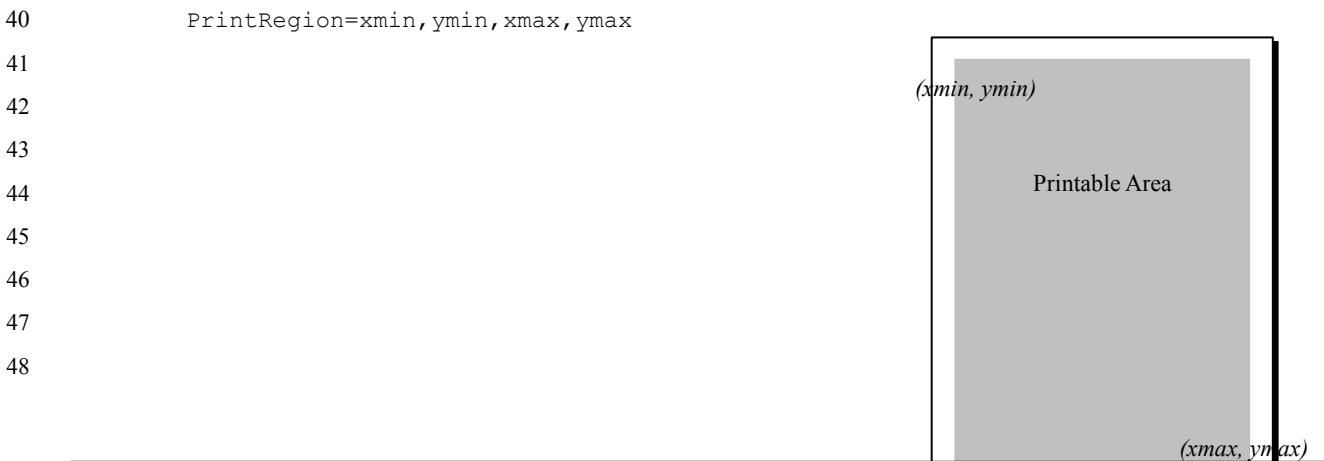

- 1
- 
- 2
- 3

#### **Return Value** 4

- 5  $\mathcal{L}$ OPVP\_OK or -1 whenin case of error. In the latter case, and the driver MUST store the detailed error code in
- errorno<br>Errorno 6

## **4.4.Attributes offor Job, Document and Page Operations** 1

- Attributes for printing jobs, documents and pages are given as parameters forcan be passed as arguments to the 2
- opvpStartJob(), opvpStartDoc() and<sub>7</sub> opvpStartPage() functions. Supported attributes are provided by a printer driver database file distributed with the drivers. 3 4
- The aAttribute names and values MUST be given inspecified as ASCII strings in the following format; 5
- *<scheme>*:*<key>*=*<value>*{,*<value>*}\*{;*<key>*=*<value>*{,*<value>*}\*}\* • *<scheme>*: Name space for the following *<key>* and *<value>*. • *<key>*: Name of the attribute. • *<value>*: Value for given *<key>*. Multiple *<value*>s for a *<key*> MUST be separated by a ean be given with the separator "," (comma) for each *<key*>. If When multiple values are givenspecified for onea single key, the printer driver should search the list of values from the beginning ofstarting with the first value in the multiple values for each key, and takeuse the first possible value that the driver can use underwith the current settings. 6 7 8 9 10 11 12 13 14 15
- SeveralMultiple key-value pairs, < *key>*=<value>{, <value>}\*, MUST be separated by a can be given with the separator ";" (semi-colon). 16 17
- Conforming dDrivers which conforms to this specification MUST support thea "updf" for *<scheme>* as defined in IEEE-ISTO PWG 5101.4 "Universal Printer Definition Format" (May 2004) developed by the Printer Working Group. 18 19

Conforming dDrivers which conforms to this specification MUST ignore unknown properties to keep themaintain compatibility with future vendor or standard extensions. 20 21

Major UPDF attributes are shown in the table below:  $22.1$ 

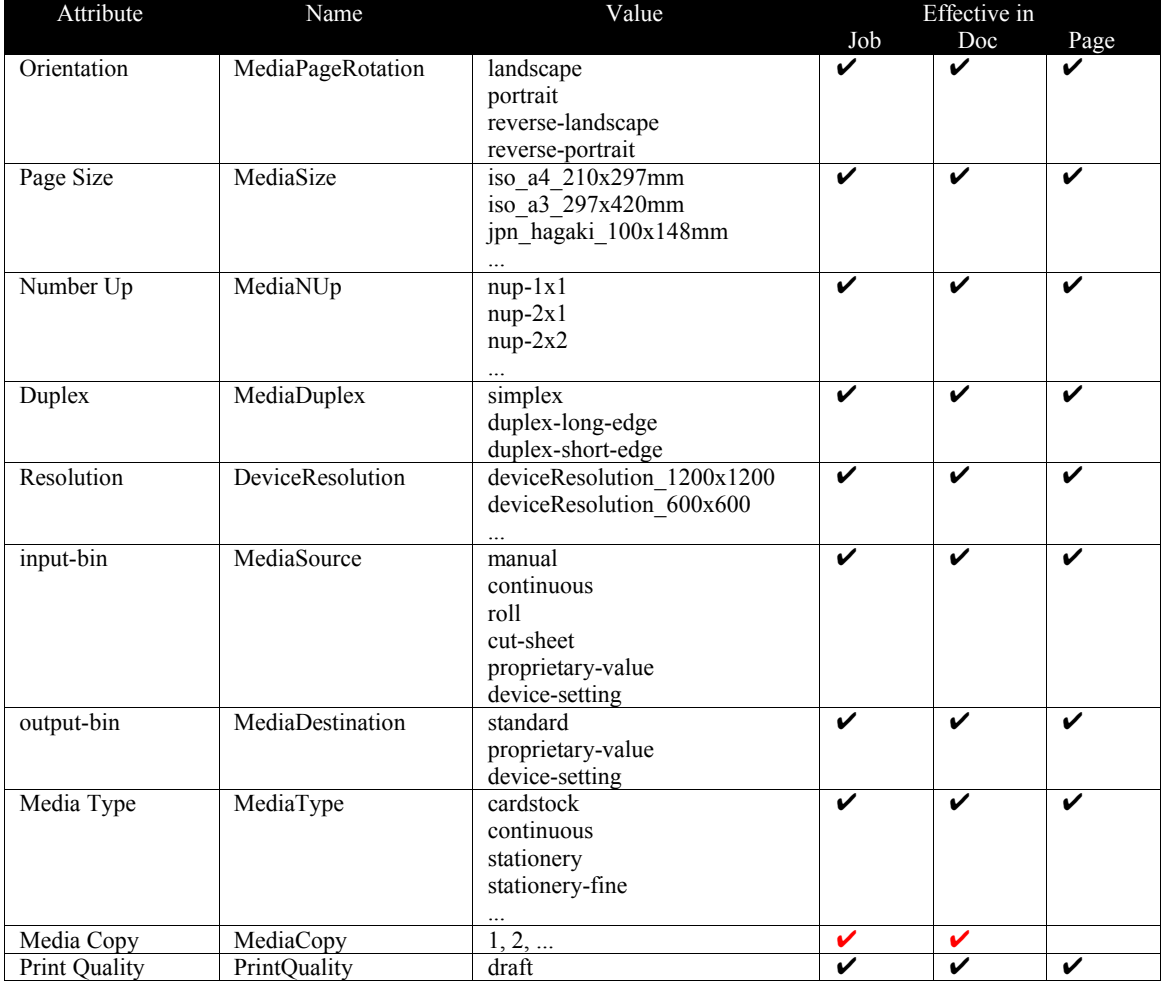

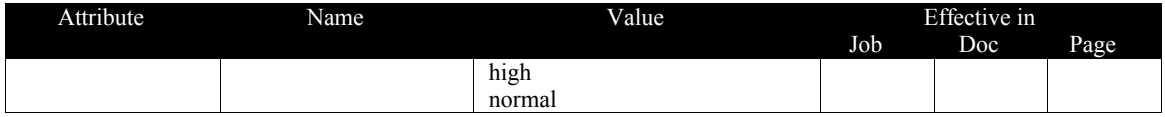

23

document attributes bthe The page attributes always override Between the opvpStartPage() and opvpEndPage() 24

functions calls, page attributes take precedence over document attributes, and the document attributes always override the job 25 26

attributes <u>Similarly,</u> between the opvpStartDoc() and opvpEndDoc() functions call<u>s, document attributes take</u> precedence over job attributes. For example, if a three page job which contains three pages and has thewith a landscape 27

orientation attribute passed togiven by the opvpStartJob() function, and if the second page has thea portrait orientation 28

attribute passed togiven by the opvpStartPage() function for its second page, will use a landscape orientation for the first 29

page and third page have the landscape attribute but the second page has thewill use portrait. 30

・●<br>★<del>propertyを attribute に全面変更。 問題ないか?(章タイトルが Attribute だったため)</del> 31

## **4.5.Graphics State Object Operations** 1

Theseis section defines functions that operate on the properties or drawing attributes of athe Graphics State Object. Driver support for any All of these functions are is OPTIONAL. 2 3

#### **4.5.1.opvpResetCTM** 4

#### **Name** 5

9

1

opvpResetCTM – Initializes the CTM of thea Graphics State Object. 6

#### **Synopsis** 7 8

opvp\_result\_t opvpResetCTM( opvp\_dc\_t printerContext);

#### **Arguments** 10

printerContext – Printer context value returned by the opvpOpenPrinter() function.  $11$ 

#### **Description** 12

This function initializes the CTM of a Graphics State Object. The initial settingvalue of a CTM is as follow.  $13 \mid$ 

#### .the identity matrix:  $14$

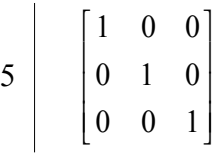

#### **Return Value** 16

OPVP\_OK or -1 whenin case of error. In the latter case, and the driver MUST store the detailed error code in errornoopvpErrorNo. 17 18

#### **4.5.2.opvpSetCTM** 19

#### **Name** 20

opvpSetCTM – Sets the CTM to theof a Graphics State Object.  $21$ 

#### **Synopsis** 22

opvp\_result\_t opvpSetCTM( opvp\_dc\_t printerContext,  $opp_ctm_t * pCTM$ ; 23 24 25

#### **Arguments** 26

- printerContext Printer context value returned by the opvpOpenPrinter() function.  $27<sup>1</sup>$
- pCTM Pointer to thean opvp\_ctm\_t structure holding the six CTM elements. It contains 6 opvp float telements a, b, c, d, e and f. 28 29

#### **Description** 30

- This function sets thea CTM to theof a Graphics State Object.  $31$
- The pPrinter (device) coordinate system valuecoordinates [*xdev, ydev*] is represented by CTM and the caller (renderer) coordinate system **value**coordinates  $32$ 33

 $\overline{a}$ 

[ $x_{ren}$ ,  $y_{ren}$ ] are related via the CTM as shown in the following equation:  $34$ 

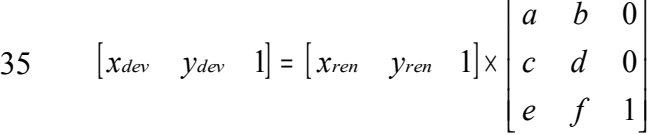

#### **Structures** 1

- typedef struct \_opvp\_ctm { opvp float t  $a$ , b, c, d, e, f;  $\overline{2}$ 3
- }  $opvp_ctm\bar{t}$ ; 4
- 

#### **Return Value** 5

- OPVP\_OK or -1 whenin case of error. In the latter case, and the driver MUST store the detailed error code in 6
- <del>-</del><br><del>rno</del>opvpErrorNo. 7

#### **4.5.3.opvpGetCTM** 8

#### **Name** 9

opvpGetCTM – Gets the CTM from theof a Graphics State Object. 10

#### **Synopsis** 11

```
opvp_result_t opvpGetCTM(
12
```

```
opvp_dc_t printerContext;
             opvpctrm t *pCTM);
13
14
```
#### **Arguments** 15

- printerContext Printer context value returned by the opvpOpenPrinter () function. 16
- pCTM Pointer to thean opvp\_ctm\_t structure to receive the six CTM elements. It contains 6 opvp\_float\_t elements a, b, c, d, e and f. 17 18

#### **Description** 19

This function gets the CTM from theof a Graphics State Object.  $20$ 

#### **Structures** 21

```
typedef struct _opvp_ctm {
            opvp_float_t a, b, c, d, e, f;
      } opvp_ctm_t;
22
23
24
```
#### **Return Value** 25

OPVP\_OK or -1 whenin case of error. In the latter case, and the driver MUST store the detailed error code in opvpErrorNo. 26 27

#### **4.5.4.opvpInitGS** 28

#### **Name** 29

opvpInitGS – Initializes the parameters in theof a Graphics State Object. 30 |

#### **Synopsis** 31

```
opvp_result_t opvpInitGS(
             opvp_dc_t printerContext);
32
33
```
#### **Arguments** 34

printerContext – Printer context value returned by the opvpOpenPrinter() function. 35

#### **Description** 36

- This function initializes the parameters in theof a Graphics State Object. The dDriver MUST initialize the parameters in theof a Graphics State Object when the caller calls this function. The Graphics State is a set of values which is managed by the printer 37 38
- driver and contains parameters for drawing color, drawing mode and other<u>, drawing related</u>, settings for drawing. ★The dDriver 39
- MUST keep the current parameters in theof a Graphics State Object unless  $opvpInitGS$  () or other parameter setting 40
- functions are called. And also, the driver MUST save all parameters in the Graphics State Object ionto the driver's stack when the caller calls the opvpSaveGS() function, and restore all parameters from the stack to the Graphics State Object when the 41 42
- caller calls the opvpRestoreGS() function. These two functions are described later in this document. These operations are 43
- used to change the parameters in the Graphics State Object temporarily and restore them after drawing operations. 44
- **DThe driver MUST keeps the Graphics State Object parameters between** opvpStartJob() and opvpEndJob(), unless 45
- opvpInitGS() or other parameter setting functions are called. When the caller calls the opvpStartJob() function, the 46
- driver MUST set the same parameters as the opvpInitGS() sets. \*StartJob, EndJob の間に  $47 \parallel$

#### **Return Value** 1

- OPVP\_OK or -1 whenin case of error. In the latter case, and the driver MUST store the detailed error code in 2
- <del>no</del>opvpErrorNo. 3

#### **4.5.5.opvpSaveGS** 4

#### **Name** 5

opvpSaveGS – Saves the Graphics State Object parameters. 6

#### **Synopsis** 7

opvp\_result\_t opvpSaveGS( opvp\_dc\_t printerContext); 8 9

#### **Arguments** 10

printerContext – Printer context value returned by the opvpOpenPrinter() function. 11

#### **Description** 12

- This function saves the Graphics State Object parameters ointo the driver's stack. 13
- 14 Driver MUST be able to save at least one set of the Graphics State Object parameters into its stack. If caller calls this function 15 more than once without calling opvpRestoreGS() function, this function may return error.★何のエラーを返す
- If the opvpSaveGS() function can be called  $N$ ( $>0$ ) times, the opvpRestoreGS() function also MUST be able to be called 16
- N times. In this case, if the caller calls the opvpRestoreGS() function more than N times, this function MUST return error 17
- and set the error code OPVP\_BADREQUEST in errornoopvpErrorNo. 18

#### **Return Value** 19

- OPVP\_OK or -1 whenin case of error. In the latter case, and the driver MUST store the detailed error code in 20
- errornoopvpErrorNo. 21

#### **4.5.6.opvpRestoreGS** 22

#### **Name** 23

opvpRestore $GS$  – Restores the Graphics State Object parameters.  $24$ 

#### **Synopsis** 25

- opvp\_result\_t opvpRestoreGS( 26 27
	- opvp\_dc\_t printerContext);

#### **Arguments** 28

printerContext – Printer context value returned by the opvpOpenPrinter() function.  $29$ 

#### **Description** 30

- This function retrieves the Graphics State Object parameters from the driver's stack and restores them into the current Graphics State Object. 31 32
- If the opvpSaveGS() function can be called  $N$ ( $>0$ ) times, the opvpRestoreGS() function also MUST be able to be called N times. In this case, if the caller calls the opvpRestoreGS() function more than N times, this function MUST return error 33 34
- and set the error code OPVP\_BADREQUEST in errornoopvpErrorNo. 35

#### **Return Value** 36

OPVP\_OK or -1 whenin case of error. In the latter case, and the driver MUST store the detailed error code in .<br><u>FornoopvpErrorNo</u>. 37 38

#### **4.5.7.opvpQueryColorSpace** 39

#### **Name** 40

opvpQueryColorSpace – Query color spaces that the driver can support. 41

#### **Synopsis** 42

opvp\_result\_t opvpQueryColorSpace( 43

OpenPrinting Vector Printer Driver Application Program Interface Specification 1.0 24

```
opvp_dc_t printerContext,
            opvp_int_t *pnum,
            opvp_cspace t *pcspace<sub>7</sub>);★順番入れ替えて良いか?
                   *pnum
1
2
3
4
```
#### **Arguments** 5

- printerContext Printer context value returned by opvpOpenPrinter() function. 6
- pnum Pointer to the buffer to store the number of the color space enum array elements. 7
- pcspace Pointer to the color space enum. array. 8
- <sub>2m</sub> Pointer to the buffer which stores the number of the color space enum array elements. 9

#### **Description**  $10<sup>-1</sup>$

- This function queries the list of color space that the driver can support from the Graphics State Object. 11
- Driver MUST return the number of the color space enum retrieved in \*pnum. If the number of enums exceeds the number of  $12<sup>-1</sup>$
- elements prepared by the caller, driver MUST return the necessary number to retrieve all the enums in \*pnum.★aller MUST 13

set the number of the pespace elements in \*pnum.e heTCaller MUST prepare at least 4 elements for the pespace array to store the color space enums.★4でよいか? Also t 14  $15 \mid$ 

- To query the color space enum in pcspace array, caller MUST set the number of pcspace elements into \*pnum. In this 16
- case, driver MUST return the color space enum in pcspace array and also return the number of the color space enum retrieved in \*pnum. 17 18
- If caller sets NULL in \*pcspace, driver MUST return only the number of the color space enum that the driver can support in \*pnum. 19  $20$
- If the number of the color space enum exceeds the number of pcspace array elements prepared by the caller, driver MUST 21
- return the necessary number to retrieve all the color space enum in \*pnum, and return error and set the error code  $22 \quad$
- OPVP\_PARAMERROR into opvpErrorNo. 23
- Driver returns the color space enum in the pcspace array by its preferable order. The first color space enum SHOULD specify that it is the most preferable color space for the driver. 24 25 |

#### **Return Value** 26

OPVP\_OK or -1 when error , and the driver MUST store the detailed error code in errornoopvpErrorNo.  $27 \mid$ 

#### **4.5.8.opvpSetColorSpace** 28

#### **Name**  $29$

34

opvpSetColorSpace – Sets the current color space into theof a Graphics State Object.  $30<sup>-1</sup>$ 

#### **Synopsis** 31

- ...<br>opvp\_result\_t\_opvpSetColorSpace( opvp\_dc\_t printerContext, 32 33
	- $opvp$  cspace t cspace);

#### **Arguments** 35

- printerContext Printer context value returned by the opvpOpenPrinter() function. 36
- cspace Color space valueenum.  $37 \mid$

#### **Description** 38

- This function sets the color space into theof a Graphics State Object. 39
- The cColor space givenpassed by the caller invia cspace MUST be one of the color spaces retrieved returned by the opvpQueryColorSpace() function.  $40<sup>-1</sup>$ 41

#### **Return Value** 42

- OPVP\_OK or -1 whenin case of error. In the latter case, and the driver MUST store the detailed error code in 43
- errornoopvpErrorNo. 44 |

#### **4.5.9.opvpGetColorSpace** 1

#### **Name**  $\mathfrak{Z}$

7

opvpGetColorSpace – Gets the current color space from  $\frac{f}{\text{thea}}$  Graphics State Object. 3

#### **Synopsis** 4

```
opvp_result_t opvpGetColorSpace(
            opvp_dc_t printerContext,
5
6
```

```
opvp_cspace_t *pcspace);
```
#### **Arguments** 8

- 9 printerContext – Printer context value returned by the opvpOpenPrinter() function.  $\overline{\phantom{a}}$
- pcspace Pointer to the <del>buffer to store the</del>color space enumvalue to be returned.  $10<sup>-1</sup>$

#### **Description** 11

- This function gets the color space which that is currently set in the aGraphics State Object.  $12$
- する OpvpSetColorSpace()関数を呼ばないで返る値はドライバに依存★デフォルト値は?  $13<sup>-1</sup>$
- The i<sub>Initial</sub> color space in theof a Graphics State Object returned by the opvpOpenPrinter() function depends on eachis 14
- driver dependent. 15

#### **Return Value** 16

- OPVP\_OK or -1 whenin case of error. In the latter case, and the driver MUST store the detailed error code in 17
- ernoopvpErrorNo. 18

#### **4.5.10.opvpQueryROP** 19

#### **Name** 20

opvpQueryROP – Query ROPs that the driver can support. 21

#### **Synopsis** 22

```
opvp_result_t opvpQueryROP(
             opvp_dc_t printerContext,
             opvp_int_t *pnum,
2324
2526
```
opvp\_rop\_t \*prop);

#### **Arguments** 27

- printerContext Printer context value returned by opvpOpenPrinter() function. 28
- pnum Pointer to the buffer to store the number of the ROP array elements. 29
- prop Pointer to the ROP array. 30

#### **Description** 31

- This function queries the list of ROPs (Raster Operations) that the driver can support. 32
- To query ROPs in prop array, caller MUST set the number of prop elements into \*pnum. In this case, **Ddriver MUST return** ROPs in prop array and also return the number of the ROPs retrieved in \*pnum. If the number of ROPs exceeds the numb 33 34
- of elements prepared by the caller, driver MUST return the necessary number to retrieve all the ROPs in  $*_p$ 35
- If caller sets NULL in \*prop, driver MUST return only the number of the ROPs that the driver can support in \*pnum.  $36<sup>1</sup>$
- If the number of ROPs exceeds the number of prop array elements prepared by the caller, driver MUST return the necessary 37
- number to retrieve all ROPs in \*pnum, and return error and set the error code OPVP\_PARAMERROR into 38
- rno<u>opvpErrorNo</u>.<del>Driver returns ROPs in the array by its preferable order.★QueryColorSpaceと違う?</del> 39

#### **Return Value** 40

OPVP\_OK or -1 when error , and the driver MUST store the detailed error code in exposition operation. 41

#### **4.5.11.opvpSetROP** 1

#### **Name**  $\mathfrak{2}$

opvpSetROP – Set ROP mode into the Graphics State Object. 3

#### **Synopsis** 4

```
opvp_result_t opvpSetROP(
            opvp_dc_t printerContext,
            opvp_rop_t rop);
5
6
7
```
#### **Arguments** 8

- printerContext Printer context value returned by opvpOpenPrinter() function. 9
- rop ROP (ROP3 code) to be set into the Graphics State Object. 10

#### **Description** 11

- This function sets ROP into the Graphics State Object. 12
- ROP given by caller in rop MUST be one of the ROPs retrieved by the opvpQueryROP() function. 13

#### **Return Value** 14

OPVP\_OK or -1 when error , and the driver MUST store the detailed error code in  $\epsilon$ rornoopvpErrorNo. 15

#### **4.5.12.opvpGetROP** 16

#### **Name** 17

opvpGetROP – Get the ROP mode from the Graphics State Object. 18

#### **Synopsis** 19

- opvp\_result\_t opvpGetROP( opvp<sup>dc</sup> t printerContext, 20 21
- opvp\_rop\_t \*prop); 22

#### **Arguments** 23

- printerContext Printer context value returned by opvpOpenPrinter() function. 24
- prop Pointer to the buffer to store ROP. 25

#### **Description** 26

- This function gets ROP which is currently set in the Graphics State Object. 27
- Initial ROP mode in the Graphics State Object returned by the opvpOpenPrinter() function depends on each driver. 28
- トライバ依存★デフォルト値は? 29

#### **Return Value** 30

OPVP\_OK or -1 when error , and the driver MUST store the detailed error code in errornoopvpErrorNo. 31

#### **4.5.13.opvpSetFillMode** 32

#### **Name** 33

opvpSetFillMode – Sets the filling mode into theof a Graphics State Object.  $34$ 

#### **Synopsis** 35

opvp\_result\_t opvpSetFillMode( opvp\_dc\_t printerContext,  $opp$  fillmode t fillmode); 36 37 38

#### **Arguments** 39

- printerContext Printer context value returned by the opvpOpenPrinter () function. 40
- fillmode Filling mode enumeration value. OPVP\_FILLMODE\_EVENODD\_(eEven-odd rule), and 41
- OPVP FILLMODE WINDING  $(Nn-$ zero winding number rule) can be set. 42

#### **Description** 1

This function sets the filling mode into theof a Graphics State Object. 2

#### **Return Value** 3

- OPVP\_OK or -1 whenin case of error. In the latter case, and the driver MUST store the detailed error code in 4
- r<del>no</del>opvpErrorNo. 5

#### **4.5.14.opvpGetFillMode** 6

#### **Name** 7

12

opvpGetFillMode – Gets the filling mode from  $\frac{f}{f}$  Graphics State Object. 8 

#### **Synopsis** 9

opvp\_result\_t opvpGetFillMode( 10 11

```
opvp_dc_t printerContext,
```
opvp $\overline{fillmode}$  t \*pfillmode);

#### **Arguments** 13

- printerContext Printer context value returned by the opvpOpenPrinter() function. 14
- pfillmode Pointer to the buffer to store the fill mode enumeration value to be returned. 15

#### **Description** 16

- This function gets the filling mode whichthat is currently set in the a Graphics State Object. 17
- 18 The iInitial filling mode in theof a Graphics State Object returned by the opvpOpenPrinter() function depends on eachis 19  $\overline{\phantom{a}}$ driver dependent.
- ドライバ依存★デフォルト値は? 20

#### **Return Value** 21

- OPVP\_OK or -1 whenin case of error. In the latter case, and the driver MUST store the detailed error code in 22
- <del>no</del>opvpErrorNo 23

#### **4.5.15.opvpSetAlphaConstant** 24

#### **Name** 25

opvpSetAlphaConstant – Sets the alpha blending constant into theof a Graphics State Object. 26

#### **Synopsis** 27

```
opvp_result_t opvpSetAlphaConstant(
             opvp_dc_t printerContext,
             opvp_float_t alpha);
28
29
30
```
#### **Arguments** 31

- printerContext Printer context value returned by the opvpOpenPrinter() function. 32
- alpha Alpha blending constant. **It This MUST** be a value between 0.0 and 1.0. 33

#### **Description** 34

- This function sets the alpha blending constant, which is transparent ratio, into theof a Graphics State Object. The value of 35
- alpha MUST be between 0.0 and 1.0. If the value givenspecified by the caller extends is outside of this the range, the driver 36
- SHOULD truncate it between  $0.0$  and  $1.0$ use the nearest value that is within range. 37

#### **Return Value** 38

- OPVP\_OK or -1 whenin case of error. In the latter case, and the driver MUST store the detailed error code in 39
- 40 $\overline{\phantom{a}}$ noopvpErrorNo.

#### **4.5.16.opvpGetAlphaConstant** 1

#### **Name** 2

7

opvpGetAlphaConstant – Gets the alpha blending constant from the aGraphics State Object. 3

#### **Synopsis** 4

```
opvp_result_t opvpGetAlphaConstant(
5
6
```
opvp\_dc\_t printerContext, opvp\_float\_t \*palpha);

#### **Arguments** 8

- 9 printerContext – Printer context value returned by the opvpOpenPrinter() function.  $\overline{\phantom{a}}$
- palpha Pointer to the buffer to store the alpha constant value to be returned.  $10<sup>-1</sup>$

#### **Description** 11

- This function gets the alpha constant value which that is currently set in the a Graphics State Object.  $12$
- The iInitial alpha blending constant in theof a Graphics State Object returned by the opvpOpenPrinter() function depends 13
- on eachis driver dependent. 14
- ドライバ依存★デフォルト値は? 15

#### **Return Value** 16

- OPVP\_OK or -1 whenin case of error. In the latter case, and the driver MUST store the detailed error code in 17
- noopvpErrorNo. 18

#### **4.5.17.opvpSetLineWidth** 19

#### **Name** 20

opvpSetLineWidth – Sets the line width of a Graphics State Object. 21

#### **Synopsis** 22

```
opvp_result_t opvpSetLineWidth(
23
24
```
opvp\_dc\_t printerContext, opvp  $fix$  t width);

## 25

#### **Arguments** 26

- printerContext Printer context value returned by the opvpOpenPrinter() function. 27
- width Line width value. 28

#### **Description** 29

- This function sets line width for stroke operations to theby a Graphics State Object. The line width MUST be set in the device coordinate system units. 30 31
- 32 The treatment of line widths less than one depends on the device or driver implementation. Similarly, and the maximum line width that can be set also depends on the device or driver implementation. 33  $\mathcal{L}$

#### **Return Value** 34

OPVP\_OK or -1 whenin case of error. In the latter case, and the driver MUST store the detailed error code in 35 36

fornoopvpErrorNo.

#### **4.5.18.opvpGetLineWidth** 37

#### **Name** 38

opvpGetLineWidth – Gets the line width from a Graphics State Object.  $39$ 

#### **Synopsis** 40

- opvp\_result\_t opvpGetLineWidth( 41 42
- opvp\_dc\_t printerContext, opvp\_fix\_t \*pwidth); 43

#### **Arguments** 1

printerContext – Printer context value returned by the opvpOpenPrinter() function. 2

pwidth – Pointer to the buffer to store the line width value to be returned. 3

#### **Description** 4

- This function gets the -line width for stroke operations from the Graphics State Object. The line width value MUST be in thedevice coordinate system units. 5 6
- The *iInitial line width* in theof a Graphics State Object returned by the opvpOpenPrinter() function depends on eachis 7
- driver dependent. 8
- ドライバ休存★デフォルト値は?  $\overline{9}$

#### **Return Value** 10

- OPVP\_OK or -1 whenin case of error. In the latter case, and the driver MUST store the detailed error code in 11
- 12 errornoopvpErrorNo.

#### **4.5.19.opvpSetLineDash** 13

#### **Name** 14

19

opvpSetLineDash – Sets the line dash pattern of a Graphics State Object. 15

#### **Synopsis** 16

- opvp\_result\_t opvpSetLineDash( opvp\_dc\_t printerContext, 17 18
	- $opp_fix_t *pdash,$
- opvp\_int\_t num); 20

#### **Arguments** 21

- printerContext Printer context value returned by the opvpOpenPrinter() function.  $22<sub>2</sub>$
- pdash Pointer to the line dash pattern array. 23
- **num** Number of the line dash pattern array elements in pdash. 24 |

#### **Description** 25

- This function sets a strokeline dash pattern to for use by a the Graphics State Object.  $26$
- When the painting mode is OPVP\_PAINTMODE\_OPAQUE\_( $\Omega$ Opaque mode), the odd numbered (1<sup>st</sup>, 3<sup>rd</sup>, 5<sup>th</sup>, 7<sup>th</sup> ...) elements 27
- ing the pdash array is indicate the length for dashes in the foreground color, and the even numbered  $(2^{nd}, 4^{th}, 6^{th}, 8^{th} ...)$ 28
- elements is indicate the a length for background color dashes. 29
- When the painting mode is OPVP\_PAINTMODE\_TRANSPARENT\_( $t$ Fransparent mode), the odd numbered (1<sup>st</sup>, 3<sup>rd</sup>, 5<sup>th</sup>, 7<sup>th</sup> ...) elements in of the pdash array is indicate the length for dashes in the foreground color, and the even numbered  $(2^{\text{nd}}, 4^{\text{th}}, 6^{\text{th}})$ , 30 31
- $8<sup>th</sup>$ ...) elements is aindicate the length of a-line segments which is that are not painted. 32
- The lengths set in the pdash array MUST be in the device coordinate system units. 33
- If the number of elements of the pdash array is odd, the dash pattern is created as if the number of elements is double the 34
- number of elements of the array. In this case, the first element of the pdash array in the second cycle is treated as the length 35
- for background color dashes in case of  $\overline{\text{OPVP-PATHMODE}}$   $\overline{\text{OPAQUE}}$  opaque mode and for nont-painted lengthline segments in case of  $\overline{\text{OPVP - PAINTMODE - TRANSPARENT}}$  transparent mode. 36 37
- The maximum number of elements that can be set depends on the device or driver implementation. 38
- If the caller setpasses zero infor **num**, the driver MUST draw solid lines. 39

#### **Return Value** 40

OPVP\_OK or -1 whenin case of error. In the latter case, and the driver MUST store the detailed error code in .<br><del>:orno</del>opvpErrorNo. 41 42

#### **4.5.20.opvpGetLineDash** 43

#### **Name** 44

opvpGetLineDash – Gets the line dash pattern of a Graphics State Object. 45

#### **Synopsis** 1

```
opvp_result_t opvpGetLineDash(
             opvp_dc_t printerContext,
             oppfix t *pdash,
             opvp_int_t *pnum);
\overline{2}3
4
5
```
#### **Arguments** 6

- 7  $\overline{\phantom{a}}$ printerContext – Printer context value returned by the opvpOpenPrinter() function.
- pdash Pointer to the buffer to store the line dash pattern array. 8
- pnum Pointer to the buffer to store the number of the line dash pattern array elements in pdash. 9

#### **Description** 10

- This function gets the **strokeline** dash pattern from thea Graphics State Object. 11
- The caller MUST allocate at least  $+$ <sub>One</sub> elements for the pdash array. Also, the caller MUST set the number of elements of 12
- pdash allocated to \*pnum. The dDriver MUST return the number of dash patterns retrieved in \*pnum. If the number of dash patterns exceeds the number of elements **preparedallocated** by the caller, the driver MUST return the necessary number to 13 14
- retrieve all the dash patterns in \*pnum. 15
- If caller setspasses NULL infor pdash, the driver MUST return the number of the dash patterns which can be used by the driver in \*pnum. 16 17

#### 18 The *iInitial line dash pattern* in theof a Graphics State Object returned by the opvpOpenPrinter() function depends on 19  $\overline{\phantom{a}}$ eachis driver dependent.

ドライバ依存★デフォルト値は?  $20<sup>-1</sup>$ 

#### **Return Value** 21

- OPVP\_OK or -1 whenin case of error. In the latter case, and the driver MUST store the detailed error code in 22
- errornoopvpErrorNo. 23

#### **4.5.21.opvpSetLineDashOffset** 24

#### **Name** 25

opvpSetLineDashOffset – Sets the line dash pattern offset of a Graphics State Object.  $26$ 

#### **Synopsis** 27

```
opvp_result_t opvpSetLineDashOffset(
             opvp_dc_t printerContext,
28
29
30
```
 $opvp$  fix t offset);

#### **Arguments** 31

- printerContext Printer context value returned by the opvpOpenPrinter() function. 32
- offset Offset value for applying of the line dash pattern. 33

#### **Description** 34

This function sets the offset value of the line dash pattern for stroke operations in the device coordinate system units. 35 |

#### **Return Value** 36

- OPVP\_OK or -1 whenin case of error. In the latter case, and the driver MUST store the detailed error code in 37
- rornoopvpErrorNo. 38

#### **4.5.22.opvpGetLineDashOffset** 39

#### **Name** 40

opvpGetLineDashOffset – Gets the line dash pattern offset of a Graphics State Object. 41

#### **Synopsis** 42

```
opvp_result_t opvpGetLineDashOffset(
             opvp_dc_t printerContext,
             opvp_fix_t *poffset);
43
44
45
```
#### **Arguments** 1

- printerContext Printer context value returned by the opvpOpenPrinter() function. 2
- poffset Pointer to the buffer to store the offset value of the line dash pattern to be returned. 3

#### **Description** 4

- This function gets the offset value of the line dash pattern from thea Graphics State Object. 5
- The iInitial line dash pattern offset in theof a Graphics State Object returned by the opvpOpenPrinter() function depends on eachis driver dependent. 6 7
- ドライバ依存★デフォルト値は? 8

#### **Return Value** 9

- OPVP\_OK or -1 whenin case of error. In the latter case, and the driver MUST store the detailed error code in 10
- <del>erno</del>opvpErrorNo. 11

#### **4.5.23.opvpSetLineStyle** 12

#### **Name** 13

18

opvpSetLineStyle – Sets the line style of a Graphics State Object.  $14$ 

#### **Synopsis** 15

- opvp\_result\_t opvpSetLineStyle( 16 17
	- opvp\_dc\_t printerContext,
	- opvp\_linestyle\_t linestyle);

#### **Arguments** 19

- printerContext Printer context value returned by the opvpOpenPrinter() function.  $20$
- linestyle Line style enumeration value. OPVP\_LINESTYLE\_SOLID (sSolid line) andor OPVP\_LINESTYLE\_DASH 21
- (d<del>D</del>ashed line) can be set. ★図は不要か? 22

#### **Description** 23

This function sets the line style to theof a Graphics State Object. 24

#### **Return Value** 25

- OPVP\_OK or -1 whenin case of error. In the latter case, and the driver MUST store the detailed error code in 26
- errornoopvpErrorNo.  $27<sup>1</sup>$

#### **4.5.24.opvpGetLineStyle** 28

#### **Name** 29

34

opvpGetLineStyle – Gets the line style of a Graphics State Object. 30

#### **Synopsis** 31

opvp result t opvpGetLineStyle( opvp\_dc\_t printerContext, 32 33

```
opvp<sup>-</sup>linestyle t *plinestyle);
```
#### **Arguments** 35

- printerContext Printer context value returned by the opvpOpenPrinter() function. 36
- plinestyle Pointer to the buffer to store the line style enumeration value to be returned.  $37 \mid$

#### **Description** 38

- This function gets the line style from thea Graphics State Object.  $39<sup>1</sup>$
- The iInitial line style in theof a Graphics State Object returned by the opvpOpenPrinter() function depends on eachis 40
- driver dependent. 41
- ドライバ依存★デフォルト値は?  $42$

#### **Return Value** 1

- OPVP\_OK or -1 whenin case of error. In the latter case, and the driver MUST store the detailed error code in 2
- <del>o</del>opvpErrorNo. 3

#### **4.5.25.opvpSetLineCap** 4

#### **Name** 5

10

15

opvpSetLineCap – Sets the line cap style of a Graphics State Object. 6

#### **Synopsis** 7

- opvp\_result\_t opvpSetLineCap( 8 9
	- opvp\_dc\_t printerContext,
	- $opvp$  linecap t linecap);

#### **Arguments** 11

- printerContext Printer context value returned by the opvpOpenPrinter() function.  $12$
- linecap Line cap style enumeration value. OPVP\_LINECAP\_BUTT\_(bButt cap), OPVP\_LINECAP\_ROUND\_(rRound 13
- cap) andor OPVP\_LINECAP\_SQUARE (sSquare projection cap) can be set. 14

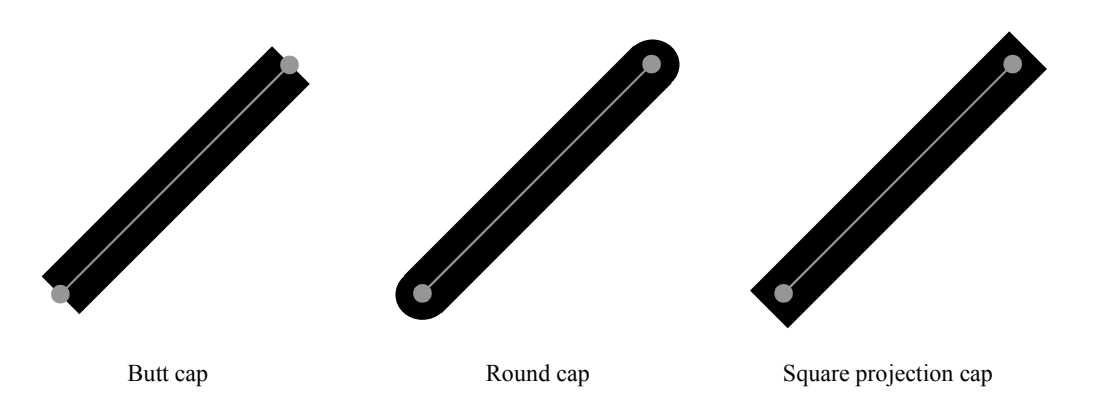

*Miter Limit*= *Miter Length LineWidth* <sup>=</sup>

1 sin *φ*  $\frac{\varphi}{2})$ 

#### **Description** 17

This function sets the line cap style to theof a Graphics State Object. 18

#### **Return Value** 19

- OPVP\_OK or -1 whenin case of error. In the latter case, and the driver MUST store the detailed error code in 20
- <del>rorno</del>opvpErrorNo. 21

#### **4.5.26.opvpGetLineCap** 22

#### **Name** 23

opvpGetLineCap – Gets the line cap style of a Graphics State Object.  $24$ 

#### **Synopsis** 25

opvp\_result\_t opvpGetLineCap( opvp\_dc\_t printerContext, opvp\_linecap\_t \*plinecap); 26 27 28

#### **Arguments** 29

- printerContext Printer context value returned by the opvpOpenPrinter() function. 30
- plinecap Pointer to the buffer to store the line cap style enumeration value to be returned. 31

#### **Description** 32

- This function gets the line cap style from theof a Graphics State Object. 33
- The iInitial line cap style in theof a Graphics State Object returned by the opvpOpenPrinter() function depends on eachis driver dependent. 34 35 |

#### イバ依存★デフォルト値は? 1

#### **Return Value** 2

- OPVP\_OK or -1 whenin case of error. In the latter case, and the driver MUST store the detailed error code in 3
- errornoopvpErrorNo. 4

#### **4.5.27.opvpSetLineJoin** 5

#### **Name** 6

opvpSetLineJoin – Sets the line join style of a Graphics State Object. 7

#### **Synopsis** 8

- opvp\_result\_t opvpSetLineJoin(  $\alpha$ 10
	- opvp\_dc\_t printerContext,
	- opvp\_linejoin\_t linejoin);

#### **Arguments** 12

- printerContext Printer context value returned by the opvpOpenPrinter() function.  $13<sup>-1</sup>$
- linejoin Line join style enumeration value. OPVP\_LINEJOIN\_MITER (mMiter join), OPVP\_LINEJOIN\_ROUND 14
- (*rRound join*) orand OPVP\_LINEJOIN\_BEVEL (bBevel join) can be set. 15

#### **Description** 16 17

- This function sets the line join style to theof a Graphics State Object. 18
- 19

11

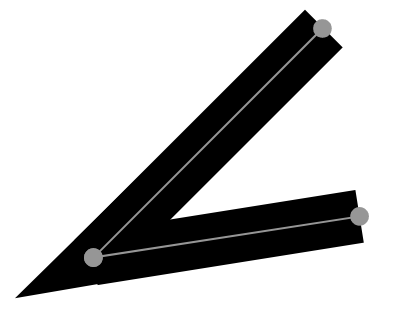

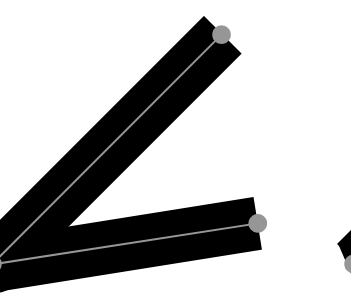

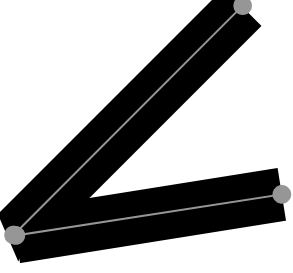

Miter join Round join Round join Bevel join

#### **Return Value** 20

- OPVP\_OK or -1 whenin case of error. In the latter case, and the driver MUST store the detailed error code in 21
- errornoopvpErrorNo. 22

#### **4.5.28.opvpGetLineJoin** 23

#### **Name** 24

29

opvpGetLineJoin – Gets the line join style of a Graphics State Object.  $25 \mid$ 

#### **Synopsis** 26

opvp\_result\_t opvpGetLineJoin( 27 28

```
opvp_dc_t printerContext,
opvp_linejoin_t *plinejoin);
```
#### **Arguments** 30

- printerContext Printer context value returned by the opvpOpenPrinter() function. 31
- pline join Pointer to the buffer to store the line join style enumeration value to be returned. 32

#### **Description** 33

This function gets the line join style from theof a Graphics State Object.  $34$ 

The i<sub>Initial</sub> line join style in theof a Graphics State Object returned by the opvpOpenPrinter() function depends on eachis 35

driver dependent. 36

#### ドライバ依存★デフォルト値は? 1

#### **Return Value**  $\mathcal{D}$

- OPVP\_OK or -1 whenin case of error. In the latter case, and the driver MUST store the detailed error code in 3
- errornoopvpErrorNo. 4

#### **4.5.29.opvpSetMiterLimit** 5

#### **Name** 6

opvpSetMiterLimit – Sets the miter limit value of a Graphics State Object. 7

#### **Synopsis** 8

- .<br>opvp\_result\_t\_opvpSetMiterLimit( opvp\_dc\_t printerContext,  $\alpha$ 10
	- $opp$  fix t miterlimit);

#### **Arguments** 12

- printerContext Printer context value returned by the  $13<sup>-1</sup>$
- opvpOpenPrinter() function. 14
- miterlimit Maximum miter length. 15

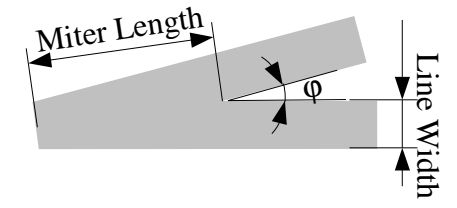

#### **Description** 16

- This function sets the maximum length of the miter to thecreated by a Graphics State Object. The miter limit is effective only when the line join style is OPVP\_LINEJOIN\_MITER. The length MUST be set in the device coordinate system unit<u>s</u>. 説明も<br>反映三原さんの図を入れる 17 18
- 反映三原さんの図を入れる 19
- 図は不要か?★ 20
- $21$

11

#### **Return Value** 22

OPVP\_OK or -1 whenin case of error. In the latter case, and the driver MUST store the detailed error code in rnoopvpErrorNo. 23 24

#### **4.5.30.opvpGetMiterLimit** 25

#### **Name** 26

opvpGetMiterLimit – Gets the miter limit value of a Graphics State Object.  $27 \mid$ 

#### **Synopsis** 28

```
opvp_result_t opvpGetMiterLimit(
            opvp_dc_t printerContext,
             opp fix t *pmiterlimit);
29
30
31
```
#### **Arguments** 32

- printerContext Printer context value returned by the opvpOpenPrinter() function. 33
- pmiterlimit Pointer to the buffer to store the maximum miter length to be returned. 34

#### **Description** 35

- This function gets the maximum length of miter from theof a Graphics State Object.  $36$
- The iInitial miter limit value in theof a Graphics State Object returned by the opvpOpenPrinter() function depends on 37
- 38 eachis driver dependent.  $\overline{\phantom{a}}$
- 依存ドライバ★デフォルト値は? 39

#### **Return Value** 40

- OPVP\_OK or -1 whenin case of error. In the latter case, and the driver MUST store the detailed error code in 41
- noopvpErrorNo. 42

#### **4.5.31.opvpSetPaintMode** 1

#### **Name** 2

opvpSetPaintMode – Sets the background color painting mode of a Graphics State Object. 3

#### **Synopsis** 4

```
opvp_result_t opvpSetPaintMode(
5
6
```

```
opvp_dc_t printerContext,
```

```
opvp_paintmode_t paintmode);
```
#### **Arguments** 8

- printerContext Printer context value returned by the opvpOpenPrinter() function. 9
- paintmode Painting mode enumeration value. OPVP\_PAINTMODE\_OPAQUE (oOpaque mode) orand 10
- OPVP\_PAINTMODE\_TRANSPARENT  $(t$ Fransparent mode) can be set. 11

#### **Description** 12

- This function sets the background color painting mode to theof a Graphics State Object. ★図は不要か? 13
- 14

7

#### **Return Value** 15

- OPVP\_OK or -1 whenin case of error. In the latter case, and the driver MUST store the detailed error code in 16
- 17  $\mathcal{L}$ rnoopvpErrorNo.

#### **4.5.32.opvpGetPaintMode** 18

#### **Name** 19

opvpGetPaintMode – Gets the background color painting mode of a Graphics State Object.  $20<sup>-1</sup>$ 

#### **Synopsis** 21

```
opvp_result_t opvpGetPaintMode(
            opvp_dc_t printerContext,
            opvp_paintmode_t *ppaintmode);
22
23
24
```
#### **Arguments** 25

- printerContext Printer context value returned by the opvpOpenPrinter() function. 26
- ppaintmode Pointer to the buffer to store the painting mode enumeration value to be returned.  $27<sup>1</sup>$

#### **Description** 28

- This function gets the background color painting mode from the of a Graphics State Object. 29 |
- The i<sub>Initial</sub> painting mode in theof a Graphics State Object returned by the opvpOpenPrinter() function depends on eachis 30
- driver dependent. 依存ドライバ★デフォルト値は? 31

```
32
```
#### **Return Value** 33

- OPVP\_OK or -1 whenin case of error. In the latter case, and the driver MUST store the detailed error code in 34
- errornoopvpErrorNo. 35

#### **4.5.33.opvpSetStrokeColor** 36

#### **Name** 37

43

38 opvpSetStrokeColor – DefineSets the stroke color and pattern for the opvpStrokePath() and opvpStrokeFillPath() 39  $\overline{\phantom{a}}$ operations of a Graphics State Object.

#### **Synopsis** 40

```
opvp_result_t opvpSetStrokeColor(
41
42
```
opvp\_dc\_t printerContext, opvp\_brush\_t \*brush);

#### **Arguments** 1

printerContext – Printer context value returned by the opvpOpenPrinter() function. 2

brush – Pointer to the opvp\_brush\_t structure data. 3

#### **Description** 4

This function registers the color or pattern as a brush data to the Graphics State Object for drawing stroke by the opvpStrokePath() and opvpStrokeFillPath() operations. 5 6

If the member pbrush in opvp\_brush\_t structure \*brush is NULL, driver MUST treat it as a solid brush. In this case, color value of the solid brush is specified in color[] in the opvp\_brush\_t structure \*brush, and the color space for the solid brush is specified by colorSpace. 7 8 9

If the member pbrush in opvp\_brush\_t structure \*brush points to a opvp\_brushdata\_t structure data, driver MUST 10

treat it as a pattern brush. In the opvp\_brushdata\_t structure data, width, hight are specified in pixel value, and the 11

brush pattern horizontal repetition pitch pitch is specified in the number of bytes.★合ってるよね? The actual pattern data is specified by data array  $\star$   $\star$   $\to$   $\sim$   $\sim$   $\sim$  The color space for the pattern is specified by colorSpace in the opvp\_brush\_t structure<sub>7</sub>, and color [] MUST be ignored.  $12<sub>1</sub>$ 13  $14$ 

#### **Structures** 15

```
typedef struct opvp brushdata {
              opvp_bdtype_t type;
              opvp_int_t width, height, pitch;
              opvp byte t data[]; \longrightarrow /* must be defined as data[1] for GCC 2.x \longrightarrow */
       } opvp_brushdata_t;
      typedef struct opvp brush {
              opvp_cspace_t colorSpace;
              opvp_int_t color[4];
              opvp_int_t xorg, yorg;—— <del>/* brush origin ,ignored for opvpSetBgColor **/</del>
              opvp_brushdata_t *pbrush; -\frac{1}{\pm}} opvp_brush_t;
16
17
18
19
20\overline{21}22
23
24
25
26
27
28
```
typedef enum opvp bdtype {OPVP\_BDTYPE\_NORMAL = 0} opvp\_bdtvpe\_t; 29 30

#### **Return Value** 31

- OPVP\_OK or -1 whenin case of error. In the latter case, and the driver MUST store the detailed error code in 32
- aeopvpErrorNo. 33

#### **4.5.34.opvpSetFillColor** 34

#### **Name** 35

opvpSetFillColor – DefineSets the fill color and pattern for the opvpFillPath() and opvpStrokeFillPath() operations of a Graphics State Object. 36 37

#### **Synopsis** 38

```
opvp_result_t_opvpSetFillColor(
             opvp_dc_t printerContext,
39
40
41
```
opvp\_brush\_t \*brush);

#### **Arguments** 42

- printerContext Printer context value returned by the opvpOpenPrinter() function. 43
- brush Pointer to brush structure data. 44

#### **Description** 45

- This function registers the color or pattern as a brush data to the Graphics State Object for filling by the  $oppPi11Path()$ and opvpStrokeFillPath() operations.. 46 47
- The definition and operation of the opvp\_brush\_t structure \*brush is same as the opvpSetStrokeColor() function except filling inside the path by the color or pattern with the brush registered by this function. 48 49
- See the opvpSetStrokeColor() function description. 50
- The iInitial fill color in theof a Graphics State Object returned by the opvpOpenPrinter() function depends on eachis driver dependent. 51  $52<sub>2</sub>$

OpenPrinting Vector Printer Driver Application Program Interface Specification 1.0 37

#### ドライバ依存デフォルト値は?★ 1

#### **Return Value** 2

- OPVP\_OK or -1 whenin case of error. In the latter case, and the driver MUST store the detailed error code in 3
- -<br><del>rno</del>opvpErrorNo. 4

#### **4.5.35.opvpSetBgColor** 5

#### **Name** 6

- opvpSetBgColor DefineSets the background color and pattern for the opvpStrokePath(), opvpFillPath() and 7
- opvpStrokeFillPath() operations of a Graphics State Object. 8

#### **Synopsis** 9

12

- opvp\_result\_t SetBgColor( 10 11
	- opvp\_dc\_t printerContext,
	- opvp\_brush\_t \*brush);

#### **Arguments** 13

- printerContext Printer context value returned by the opvpOpenPrinter() function.  $14$
- brush Pointer to brush structure data. 15

#### **Description**  $16<sup>-1</sup>$

- This function registers the background color or pattern for  $opvpStrokePath()$ ,  $opvpFillPath()$  and 17
- opvpStrokeFillPath()operations. 18
- Driver MUST refer only the member colorSpace and color [4] of the opvp\_brush\_t structure, and ignore xorg and yorg. 19 20
- The i<sub>Initial</sub> background color in theof a Graphics State Object returned by the opvpOpenPrinter() function depends on eachis driver dependent. 21  $22$
- ドライバ依存★デフォルト値は?  $23$
- Caller MUST set NULL to the member pbrush in the opvp\_brush\_t structure, or this function MUST return error and set 24
- the error code OPVP\_BADREQUEST in errornoopvpErrorNo. 25

#### **Return Value** 26

- OPVP\_OK or -1 whenin case of error. In the latter case, and the driver MUST store the detailed error code in 27
- errornoopvpErrorNo. 28

## **4.6.Path Operations** 1

- This sections defines functions for path operations. 2
- A pPath is used for the drawing commands, such as "stroke", "fill" and "stroke and fill", as well as for defining thea clipping 3
- area. OneAny Graphics State Object keepsmaintains only one path at one eany one time. A pPath is affected by the CTM and is 4
- registered into with the Graphics State Object -when the caller calls each a path operation function. 5  $\overline{\phantom{a}}$

AllDriver support for any of the path operation functions areis OPTIONAL. 6

#### **4.6.1.opvpNewPath** 7

#### **Name** 8

opvpNewPath – Starts a new path. 9

#### **Synopsis** 10

opvp\_result\_t opvpNewPath( opvp\_dc\_t printerContext); 11 12

#### **Arguments** 13

printerContext – Printer context value returned by the opvpOpenPrinter() function. 14

#### **Description** 15

- This function d<del>D</del>eletes the Graphics State Object's current path kept in the Graphies State Object and starts a new path which... 16 17
- The new path MUST be empty.
- The iInitial path in theof a Graphics State Object returned by the opvpOpenPrinter() function MUST be empty.★初期状 熊のパスは?空でなければた 18 19
- $20<sup>-1</sup>$

#### **Return Value** 21

OPVP\_OK or -1 whenin case of error. In the latter case, and the driver MUST store the detailed error code in ornoopvpErrorNo. 22 23

#### **4.6.2.opvpEndPath** 24

#### **Name** 25

opvpEndPath – Declares the end of the current path.  $26$ 

#### **Synopsis** 27

opvp\_result\_t opvpEndPath( opvp\_dc\_t printerContext); 28 29

#### **Arguments** 30

printerContext – Printer context value returned by the opvpOpenPrinter () function. 31 |

#### **Description** 32

- 33  $\overline{\phantom{a}}$ This function dDeclares the end of the Graphics State Object's current path.
- The Graphics State Object MUST retain the path as the current path. 34

#### **Return Value** 35

- OPVP\_OK or -1 whenin case of error. In the latter case, and the driver MUST store the detailed error code in ornoopvpErrorNo. 36 37
- 

### **4.6.3.opvpStrokePath** 38

#### **Name** 39

opvpStrokePath – Draws lines along the current path. 40

#### **Synopsis** 1

opvp\_result\_t opvpStrokePath( opvp<sup>-dc</sup> t printerContext);  $\overline{2}$ 3

## **Arguments** 4

printerContext – Printer context value returned by the opvpOpenPrinter() function. 5

#### **Description** 6

- 7 This function draws lines along the current path according to the drawing attributes registered inwith the Graphics State Object.  $\overline{\phantom{a}}$
- The current path MUST be retained in the Graphics State Object after calling this function. 8

#### **Return Value** 9

- OPVP\_OK or -1 whenin case of error. In the latter case, and the driver MUST store the detailed error code in 10
- errornoopvpErrorNo. 11

#### **4.6.4.opvpFillPath** 12

#### **Name** 13

opvpFillPath – Fills the interior ofinside the current path.  $14$ 

#### **Synopsis** 15

- opvp\_result\_t opvpFillPath( 16
- opvp\_dc\_t printerContext); 17

#### **Arguments** 18

printerContext – Printer context value returned by the opvpOpenPrinter () function. 19

#### **Description** 20

- This function fills insidethe interior of the current path according to the drawing attributes registered inwith the Graphics State Object. 21 22
- When the path is not closed, the starting point and end point of the current path are connected by a straight line (but not stroked) and closed. This line is used solely to determine the interior of the path. It is not stroked. 23 2.4
- The current path MUST be retained in the Graphics State Object after calling this function. 25

#### **Return Value** 26

- OPVP\_OK or -1 whenin case of error. In the latter case, and the driver MUST store the detailed error code in 27
- 28  $\overline{\phantom{a}}$ ne<u>opvpErrorNo</u>.

#### **4.6.5.opvpStrokeFillPath** 29

#### **Name** 30

opvpStrokeFillPath – Draws lines along the current path and fills insidethe interior of the current path.  $31$ 

#### **Synopsis** 32

- opvp\_result\_t opvpStrokeFillPath( 33
- opvp\_dc\_t printerContext); 34

#### **Arguments** 35

printerContext – Printer context value returned by the opvpOpenPrinter() function. 36

#### **Description** 37

- This function draws lines along the current path, and fills insidely interior of the current path according to the drawing attributes registered inwith the Graphics State Object. 38 39
- When the path is not closed, the starting point and end point of the current path are connected by a straight line (but not stroked) and closed. This line is used solely to determine the interior of the path. It is not stroked. 40 41
- The current path MUST be retained in the Graphics State Object after calling this function. 42

#### **Return Value** 1

- OPVP\_OK or -1 whenin case of error. In the latter case, and the driver MUST store the detailed error code in 2
- eopvpErrorNo. 3

#### **4.6.6.opvpSetClipPath** 4

#### **Name** 5

opvpSetClipPath – Sets the current path as athe clipping region. 6

#### **Synopsis** 7

```
opvp_result_t opvpSetClipPath(
              opvp_dc_t printerContext,
              opvp<sup>-cliprule</sup> t clipRule);
8
9
10
```
#### **Arguments** 11

- printerContext Printer context value returned by the opvpOpenPrinter() function. 12
- clipRule Clipping rule enumeration value. OPVP CLIPRULE EVENODD  $(eEven-odd$  rule) orand 13
- OPVP CLIPRULE WINDING  $(n\text{Non-zero winding number rule})$  can be set. 14

#### **Description** 15

- This function sets the current path as a clipping region infor the Graphics State Object. 16
- When the path is not closed, the starting point and end point of the current path are connected by a straight line and closed. 17
- The current path MUST be retained in the Graphics State Object after calling this function. 18
- The clipping region also MUST be retained exceptuntil the caller invokes one of: ealls the opvpSetClipPath(), 19
- opvpResetClipPath(), opvpRestoreGS() or opvpStartPage() function. When the caller calls the  $20$
- opvpStartPage() function, the driver MUST reset the clipping region the printable area of the mediawholein the Graphies  $21$
- State Object to cover as if the opvpResetClipPath () function had been called.★表現変更、このような仕様でよいか? 22
- 23

#### **Return Value** 24

- OPVP\_OK or -1 whenin case of error. In the latter case, and the driver MUST store the detailed error code in 25
- rornoopvpErrorNo. 26

#### **4.6.7.opvpResetClipPath** 27

#### **Name** 28

opvpResetClipPath – Resets the clipping region.  $29$ 

#### **Synopsis** 30

```
opvp_result_t opvpResetClipPath(
31
```

```
opvp<sup>dc</sup> t printerContext);
32
```
#### **Arguments** 33

printerContext – Printer context value returned by the opvpOpenPrinter () function.  $34$ 

#### **Description** 35

This function resets the clipping region in theof a Graphics State Object to cover wholeall of the printable area of the media. 36

#### **Return Value** 37

- OPVP\_OK or -1 whenin case of error. In the latter case, and the driver MUST store the detailed error code in 38
- 39  $\mathcal{L}$ r<del>no</del>opvpErrorNo.

### **4.6.8.opvpSetCurrentPoint** 40

#### **Name** 41

opvpSetCurrentPoint – Sets the current point.  $42<sup>-1</sup>$ 

## **Synopsis**

1

```
opvp_result_t opvpSetCurrentPoint(
              opvp_dc_t printerContext,
              opvp\tan^{-}fix t x,
              opp_fix_t - y;
\overline{2}3
4
5
```
#### **Arguments** 6

printerContext – Printer context value returned by the opvpOpenPrinter() function. 7

- $x -$ value of the *x* coordinate of value to set the new current point. 8
- $y -$ **value of the** *y* coordinate of value to set the new current point. 9

#### **Description** 10

This function sSet the current point of the Graphics State Object to *(x, y)*. 11

#### **Return Value** 12

OPVP\_OK or -1 whenin case of error. In the latter case, and the driver MUST store the detailed error code in 13

errornoopvpErrorNo. 14

#### **4.6.9.opvpLinePath** 15

#### **Name** 16

opvpLinePath – Adds multiple, connected line segments to the current path. 17

#### **Synopsis** 18

opvp\_result\_t opvpLinePath( opvp dc t printerContext, opvp\_pathmode\_t flag; opvp\_int\_t npoints,  $opppoint$   $t$  \*points); 19 20 21 22 23

#### **Arguments** 24

- printerContext Printer context value returned by the opvpOpenPrinter() function.  $25$
- flag Path open/close flag. One of OPVP\_PATHCLOSE orand OPVP\_PATHOPEN can be set. 26
- npoints Number of the opvp\_point\_t structure array elements in points. 27
- points Pointer to thean opvp\_point\_t structure array. 28

#### **Description** 29

- This function adds the line segments specified by the points array from starting at the current point. 30
- When the caller setspasses OPVP\_PATHOPEN asin flag, the driver MUST append the line segments from the current point, 31
- then set and make the last point of the points array as the new current point. When the caller setspasses OPVP\_PATHCLOSE ings flag, the driver MUST append the line segments from the current point, then set and make the first point of the points array as the new current point. 32 33 34

#### **Structures** 35

- typedef struct \_opvp\_point { 36
- opvp\_fix\_t x, y; 37
- } opvp\_point\_t; 38

#### **Return Value** 39

- OPVP\_OK or -1 whenin case of error. In the latter case, and the driver MUST store the detailed error code in 40
- eopvpErrorNo. 41

#### **4.6.10.opvpPolygonPath** 42

#### **Name** 43

opvpPolygonPath – Adds polygons to the current path. 44

OpenPrinting Vector Printer Driver Application Program Interface Specification 1.0 p  $\sqrt{42}$ 

 $p_{0}$  $\overline{p}_{2}$  $\overline{p}$ For the above case, each of the p 4 p 5 p 1 p 6 p 7 p 8 p 9 p arguments is as follows: npolygons=3

 $P_1$ 

p current

p n

 $p_{2}$ 

\*nvertexes= $\{4, 4, 3\}$  $*points = {p0, p1, ... p10}$ 

## **Synopsis**

1

```
opvp_result_t opvpPolygonPath(
            opvp_dc_t printerContext,
             opp int t npolygons,
             opvp_int_t *nvertexes,
             opvp_point_t *points);
\overline{2}3
4
5
6
```
#### **Arguments** 7

- printerContext Printer context value returned by the opvpOpenPrinter() function. 8
- npolygons Number of polygons to add. 9
- nvertexes Pointer to the and array  $\frac{\partial f}{\partial x}$  the number of points of each polygon. 10
- points Pointer to thean opvp\_point\_t structure array. The number of points in thethis array MUST be equal to the sum 11
- total number of pointsthe values in the nvertexes array. 12

#### **Description** 13

- This function adds the polygons specified by the points array invia its arguments to the current path. from the current-14
- point. ★カレントポイントをどこにあわせて追加する? 15
- After driver appendsthe polygons have been added from the current point, the driver MUST setmake the last point of the points array as the new current point. 16 17

#### **Return Value** 18

- OPVP\_OK or -1 whenin case of error. In the latter case, and the driver MUST store the detailed error code in 19
- erreopvpErrorNo 20

#### **4.6.11.opvpRectanglePath** 21

#### **Name** 22

opvpRectanglePath – Adds rectangles to the current path.  $23$ 

#### **Synopsis** 24

```
opvp_result_t opvpRectanglePath(
             opvp_dc_t printerContext,
              opvp int t nrectangles,
              opp<sup>-</sup> rectangle t *rectangles);25
26
27
28
```
#### **Arguments** 29

- printerContext Printer context value returned by the 30
- opvpOpenPrinter() function. 31
- nrectangles Number of rectangles to add. 32
- rectangles Pointer to thean opvp\_rectangle structure array. 33

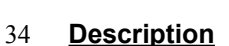

- This function adds rectangles into the current path<del>\_from the current point.★カレントポイントをどこにあわせて追加?</del> 35 |
- After driver appendsthe rectangles have been appended from the current point, the driver MUST setmake the starting point of the last rectangle appended as the new current point. 36 37

The dDirection of the paths of each rectangle are specified by the starting point and diagonal points as aboveillustrated in the figure above. The pPath is appended in order  $\sigma f(x0, y0)$ -(x1, y0)-(x1, y1)-(x0, y1)-(x0, y0) where the starting point p0 is  $(x0, y0)$ and the diagonal point p1 is *(x1,y1)*. 38 39 40

#### **Structures** 41

```
typedef struct _opvp_rectangle {
             opvp_point_t p0; <br>
opvp_point_t p1; <br>
/* diagonal point */
                                                   /* diagonal point */} opvp_rectangle_t;
42
43
44
45
```
#### **Return Value** 46

- OPVP\_OK or -1 whenin case of error. In the latter case, and the driver MUST store the detailed error code in 47
- ernoopvpErrorNo. 48

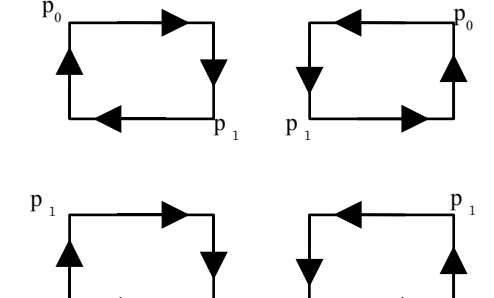

.<br>p 0 p 0

#### **4.6.12.opvpRoundRectanglePath** 1

#### **Name**  $\mathfrak{Z}$

opvpRoundRectanglePath – Adds rounded rectangles to the current path. 3

#### **Synopsis** 4

```
opvp_result_t opvpRoundRectanglePath(
            opvp_dc_t printerContext,
            opvp_int_t nrectangles,
            opvp_roundrectangle_t *rectangles);
5
6
7
8
```
#### **Arguments** 9

- printerContext Printer context value returned by the opvpOpenPrinter() function. 10
- nrectangles Number of round rectangles to add. ★図修正 with, pitchではない 11
- rectangles Pointer to thean opvp roundrectangle t structure array. 12

#### **Description** 13

This function adds rounded rectangles into the current path.★カレントポイントを何処にあわせて追加?. from the current point 14

Each corner of a rounded rectangle is connected by an elliptic arc defined by the values of the xellippse and yellipse 15

immembers of the opvp\_roundrectangle\_t structure. After driver appendsthe rounded rectangles have been appended from the current point, the driver MUST setmake the starting point of the last rounded rectangle appended as the new current point. ★カレントポイントは更新するのか? 16 17 18

The dDirection of the paths of each rounded rectangle MUST be treated asfollow the conventions as specified for the opvpRectanglePath() function. 19 20

#### **Structures** 21

```
typedef struct _opvp_roundrectangle {<br>opvp point t p0;
                                                /* starting point */opvp_point_t p1; /* diagonal point */
             opvp_fix_t_xellipse, yellipse;
      } opvp_roundrectangle_t;
2223
24
25
26
```
#### **Return Value** 27

- OPVP\_OK or -1 whenin case of error. In the latter case, and the driver MUST store the detailed error code in 28
- er<br><u>FnoopvpErrorNo</u>. 29

#### **4.6.13.opvpBezierPath** 30

#### **Name** 31

opvpBezierPath – Adds 3D -bBeé**zier** paths to the current path. 32

#### **Synopsis** 33

opvp\_result\_t opvpBezierPath( opvp\_dc\_t printerContext, opvp\_int\_t npoints, opvp $\overline{p}$ oint t \*points); 34 35 36 37

#### **Arguments** 38

- printerContext Printer context value returned by the opvpOpenPrinter() 39
- function. 40
- npoints Number of the points array elements in points. It MUST be multiple number of 3. 41
- points Pointer to the array of end points and control points of bezierBézier curves. 42

#### **Description** 43

This function adds multiple bezierBézier paths specified by the current point and end points and the control points given by the 44 45 points array. The first bezierBézier path is started by the current point and the third point in the points array is the end 46 points. The first point and second point in the points array is the control points of the first bezierBézier path. Following 47 bezierBézier paths are started by the previous path's end point and the following two points are the control points and the next  $\blacksquare$ 48point is the end points.

p current

 $P_1$ 

 $P<sub>2</sub>$ 

 $P<sub>4</sub>$ 

\*points = { $p_1, p_2, ... p_9$ }

are as following:  $npoints = 9$ 

In the above case, each arguments

p 3

 $P_5$ 

p  $\mathscr{L}$  p 7

p 9 p 8

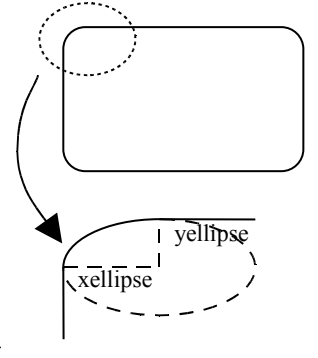

- After driver appends bezierBézier paths from the current point, driver MUST set the last point of the points array as the current point. 1  $\overline{2}$
- If npoints is not a multiple number of 3, this function MUST return error and set the error code OPVP\_PARAMERROR in 3
- errornoopvpErrorNo. 4

#### **Return Value** 5

- OPVP\_OK or -1 whenin case of error. In the latter case, and the driver MUST store the detailed error code in 6
- errornoopvpErrorNo. 7

#### **4.6.14.opvpArcPath** 8

#### **Name** 9

opvpArcPath – Adds arcs, chords, pies, or ellipses to the current path.  $10<sup>-1</sup>$ 

#### **Synopsis** 11

```
opvp_result_t opvpArchPath(
              opvp_dc_t printerContext,
              opvp_arcmode_t kind,
              opvp\bar{c}arcdir \bar{t} dir,
              opvp<sup>-</sup>fix t bbx0, opvp fix t bby0, opvp fix t bbx1, opvp fix t bby1,
              opvp_fix_t x0, opvp_fix_t y0,
              opp\_fix\_t x1, opp\_fix\_t y1);
12
13
14
15
16
17
18
```
#### **Arguments** 19

- printerContext Printer context value returned by the opvpOpenPrinter() function. 20
- kind Arc kind flag. OPVP\_ARC(Arc), OPVP\_CHORD(Chord), OPVP\_PIE(Pie) can be set. 21
- dir Direction of the path. OPVP\_CLOCKWISE(Clockwise), OPVP\_COUNTERCLOCKWISE(Counter-clockwise) can be set. 22
- bbx0, bby0, bbx1, bby1 Circumscribe rectangle.  $23$
- $x0, y0$  Starting point.  $24$
- x1, y1 End point.<del>三原さんの図★図が欲しいが</del>。  $25$

#### **Description** 26

- This function adds an arc, chord or a pie into the current path. The center point of ellipse is the middle point of the circumscribe rectangle. The direction of the path is specified by dir. When OPVP\_ARC is set into kind and the same point is set into both start and end points, driver MUST append ellipse into the path. If the circumscribe rectangle is a square, driver MUST adds circle to the path. 27 28 29 30
- After driver adds paths, in case of arc, driver MUST set the end point of the arc as the current point. In case of chord or pie, 31
- driver MUST set the left-top point of the circumscribe rectangle as the current point. 32

#### **Return Value** 33

- OPVP\_OK or -1 whenin case of error. In the latter case, and the driver MUST store the detailed error code in rnoopvpErrorNo. 34 35
- 36
- 37
- ★Text は削除 38

## **4.7.Bitmap Image Operations** 1

- This section defines functions for bitmap operations. 2
- A bBitmap is a pixel oriented image format fordata which is drawn in a rectangulare imagesregion. A bBitmap is drawn 3
- 4  $\mathcal{L}$ according tousing the drawing attributes registered in the with a Graphics State Object.

#### The typical bitmap drawing sequence is as follows: ing. 5

- opvpStartDrawImage() Specify a image data.
- opvpTransferDrawImage() Transfer the actual image data (Caller calls this function one or more times)
	- opvpEndDrawImage() Declare the end of transferring the image data.

If caller calls any functions except opvpTransferDrawImage() function between the opvpStartDrawImage() and opvpEndDrawImage() functions, driver MUST return error and set the error code OPVP\_BADREQUEST in 9 10

- errornoopvpErrorNo. 11
- The opvpDrawImage() is the function forthat performingms the opvpStartDrawImage(),  $12<sup>-1</sup>$
- opvpTransferDrawImage() and opvpEndDrawImage() function calls by one function call. 13
- All bitmap operation functions are OPTIONAL. 14

#### **4.7.1.opvpDrawImage** 15

#### **Name** 16

6 7 8

opvpDrawImage – Draw a bitmap image 17

#### **Synopsis** 18

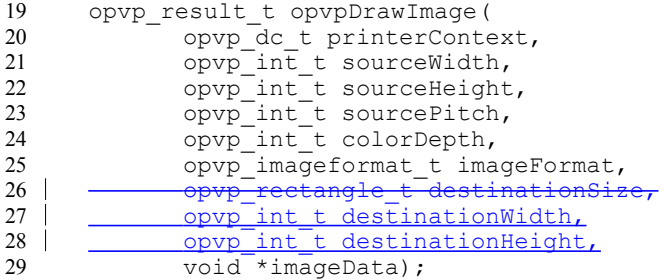

#### **Arguments** 30

- printerContext Printer context value returned by opvpOpenPrinter() function. 31
- sourceWidth Width (pixels) of source image. 32
- sourceHeight Height (pixels) of source image. 33
- sourcePitch <del>Number of Repetition pitch</del> (bytes) of each raster of source image.★4の倍数の必要はあるんだっけ?★ 原さん図を入れる 34 35
- colorDepth Number of bits per pixel of source image. 36
- imageFormat– Image format enum to specify the source image format. 37
- destinationSize Destination drawing size.★サイズなのに Rectangle? 38
- destinationWidth Destination drawing width (pixels). 39
- destinationHeight Destination drawing height (pixels). 40
- imageData Pointer to actual source image data. 41

#### **Description** 42

- This function draws a bitmap image. Destination image drawing area is specified by both the current point kept in the Graphics 43 44
- State Object and destinationSize. The upper-left corner of the image MUST be drawn on the current point and the 45

**bottom-right corner of the image <u>MUST be drawn at**  $(\chi_{current} + destinationWidth - 1, \chi_{current} + destinationHeight = 1)$  **where**  $\chi_{current}$  **is the current point**  $\chi$  **coordinate value and**  $\nu_{current}$  **is the current point**  $\chi$  **coordinate value and**  $\nu_{current}$  **is the current po**</u> <u>is the current point x coordinate value and *y*<sub>current</sub> is the current point y coordinate value.</u>.wi<del>dht, height を足したところ</del><br>★ネス亜けどころ <del>が必要はどこに?</del> 46 47

If the current point coordinate value is not an integer, the reference point for drawing image can be rounded to an integer. 48

OpenPrinting Vector Printer Driver Application Program Interface Specification 1.0 46

- olor になる Bwのイメージでビット1は foreground c として RAWのみサポート予約★capability で取得できるのか?現在 1
- は iformatRaw しかないのであれば、現バージョンはそれのみで、後は予約でよいのでは?Image format can be used which 2
- the device supports. (OPVP\_IFORMAT\_R) 3
- the vendor supports uniquely can be specified) 4
- To specify the color space of the image, caller MUST call the opvpSetColorSpace() function before calling this function. 5
- Color space enum which is set to the opvpSetColorSpace() function MUST be one of the color space enum that the driver supports.★これでよいか確認 6 7
- Only OPVP\_IFORMAT\_RAW MUST be supported by driver, and caller MUST set OPVP\_IFORMAT\_RAW in imageFormat. 8
- Other image format enum (OPVP\_IFORMAT\_JPEG, OPVP\_IFORMAT\_PNG, OPVP\_IFORMAT\_RLE, etc) are reserved for 9
- future use. 10
- After drawing image, driver MUST not change the current point.★一応確認 11

#### **Return Value** 12

OPVP\_OK or -1 when error , and the driver MUST store the detailed error code in errornoopvpErrorNo.  $13<sup>-1</sup>$ 

#### **4.7.2.opvpStartDrawImage** 14

#### **Name** 15

opvpStartDrawImage – Start to draw a bitmap image 16

#### **Synopsis** 17

opvp\_result\_t opvpStartDrawImage( opvp\_dc\_t printerContext,  $opp$  int t sourceWidth, opvp\_int\_t sourceHeight, opvp\_int\_t sourcePitch, opvp\_int\_t colorDepth, opvp\_imageformat\_t imageFormat, estinationSi opvp\_int\_t destinationWidth, opvp\_int\_t\_destinationHeight, ); 18 19 20 21 22 23 24 25 26 27 28

#### **Arguments** 29

- printerContext Printer context value returned by opvpOpenPrinter() function. 30
- sourceWidth Width (pixels) of source image. 31
- sourceHeight Height (pixels) of source image. 32
- sourcePitch Number of bytes of each line of source image.★4の倍数の必要はあるんだっけ? 33 |
- sourcePitch Repetition pitch (bytes) of source image.  $34$
- colorDepth Number of bits per pixel of source image. 35
- imageFormat– Image format enum to specify the source image format. 36
- ★サイズなのに Rectangle?DrawImage に同じ destinationSize Destination drawing size.  $37<sup>1</sup>$
- destinationWidth Destination drawing width (pixels). 38
- destinationHeight Destination drawing height (pixels). 39

#### **Description** 40

- This function starts to draw a bitmap image. Destination image drawing area is specified by both the current point kept in the Graphics State Object and destinationSize. The upper-left corner of the image MUST be drawn on the current point and the bottom-right corner of the image DrawImage に同じ★計算式.はどこに? MUST be drawn at *(xcurrent + destinationWidth – I*,  $y_{current} + destinationHeight - 1$ ) where  $x_{current}$  is the current point x coordinate value and  $y_{current}$  is the current point y coordinate 41 42 43 44
- value. 45
- If the current point coordinate value is not an integer, the reference point for drawing image can be rounded to an integer. 46
- After caller calls this function, caller MUST call opvpTransferDrawImage() function once or more times to transfer the 47
- actual image data to driver. If caller calls any functions except the opvpTransferDrawImage() function between the 48
- opvpStartDrawImage() and opvpEndDrawImage() function, driver MUST return error and set the error code 49
- OPVP\_BADREQUEST in errornoopvpErrorNo. 50
- Image format can be used which the device supports. (OPVP\_IFORMAT 1
- OPVP\_IFORMAT\_JPEG, OPVP\_IFORMAT\_PNG or the vendor supports uniquely can be specified)★capability で取得できる<br>のか?現在は iformatRawしかないのであれば、現バージョンはそれのみで、後は予約でよいのでは?  $\mathfrak{D}$
- のか?現在は iformatRaw しかないのであれば、現ハ 3
- To specify the color space of the image, caller MUST call the opvpSetColorSpace() function before calling this function. 4
- Color space enum which is set to the opvpSetColorSpace() function MUST be one of the color space enum that the driver supports. ★これでよいか確認 5 6
- 
- Only OPVP\_IFORMAT\_RAW MUST be supported by driver, and caller MUST set OPVP\_IFORMAT\_RAW in imageFormat. Other image format enum (OPVP\_IFORMAT\_JPEG, OPVP\_IFORMAT\_PNG, OPVP\_IFORMAT\_RLE, etc) are reserved for 7
- future use. 8 9
- After drawing image, driver MUST not change the current point.★一応確認 10

#### **Return Value** 11

OPVP\_OK or -1 when error , and the driver MUST store the detailed error code in  $\frac{error0opvpErrorNo}{error}$ .  $12<sub>1</sub>$ 

#### **4.7.3.opvpTransferDrawImage** 13

#### **Name** 14

20

opvpTransferDrawImage – Transfer the actual bitmap image data 15

#### **Synopsis** 16

```
opvp_result_t opvpTransferDrawImage(
17
18
```

```
opvp dc t printerContext,
             opvp_int_t count, 
19
```
void<sup>-\*</sup>imageData);

#### **Arguments** 21

- printerContext Printer context value returned by opvpOpenPrinter() function. 22
- count Number of image bytes to transfer. 23
- imageData Pointer to actual source image data. 24

#### **Description** 25

- This function transfers a bitmap image data. The image data MUST be declared to start by the opvpStartDrawImage() function before calling this function.エラーの場合は End を呼ぶ MUST 26 27
- When this function returns error, caller MUST call the opvpEndDrawImage() function before calling other functions. 28

#### **Return Value** 29

OPVP\_OK or -1 when error , and the driver MUST store the detailed error code in errornoopvpErrorNo. 30

#### **4.7.4.opvpEndDrawImage** 31

#### **Name** 32

opvpEndDrawImage – Declare the end of transferring the image data 33

#### **Synopsis** 34

```
opvp_result_t_opvpEndDrawImage(
              opvp<sup>dc</sup> t printerContext);
35
36
```
#### **Arguments** 37

printerContext – Printer context value returned by opvpOpenPrinter() function. 38

#### **Description** 39

This function declares the end of transferring the image data.  $\star$ DrawImage()はいらないよね? 40

#### **Return Value** 41

OPVP\_OK or -1 when error , and the driver MUST store the detailed error code in exposition properties. 42 |

## **4.8.Scan Line Operations** 1

- This section defines functions for scan line operations. 2
- Scan line operations provide the support for drawing of horizontal lines drawing which are defined by one or multiplemore pairs 3
- of begin point and end points. Scan lines are drawn according tousing the drawing attributes registered in the with a Graphics State Object. 4 5
- Driver support for any of the HA scan line operations are is OPTIONAL. However, support for scan line operations is 6
- recommended REQUIRED- for drivers that do not supportion that wherein the case-path operations are not supported by driver, 7
- **and** youcaller wantneeds **to** apply different switch the **color** drawing **scheme**s for from **bitmap** drawing and oriented to **path** 8
- <u>orienteddrawing</u>.書き換え★意味が分からない.日本語版も不明 この関数は今必要?今後必要になった際に拡張す 9
- If the caller calls any functions exceptAPI entry other than opvp<del>TransferScanline() function between the</del> 11
- opvpStartScanline() and opvpEndScanline() functions, the driver MUST return an error and set the detailed error 12
- code to OPVP\_BADREQUEST-in opvpErrorNo. 13
- その他の関数は呼び出し禁止★opvpStartScanline, opvpEndScanlineの間で、opvpScanline 以外の関数はコールできる?  $14$
- $15<sup>-1</sup>$

 $22$ 

#### **4.8.1.opvpStartScanline** 16

#### **Name** 17

opvpStartScanline - Declares the sStart of a scan line drawing operation. 18

#### **Synopsis** 19

- opvp\_result\_t opvpStartScanline( 20 21
	- opvp\_dc\_t printerContext,
		- $opp$  int  $t$  yposition);

#### **Arguments** 23

- printerContext Printer context value returned by the opvpOpenPrinter() function. 24
- yposition Vertical position to draw the start a scan line. 25

#### **Description** 26

- This function declares theo start of a scan line drawngi operation. Scan lines are drawn byusing three functions. The  $27$
- opvpStartScanline() function declares the start of a scan lines drawing operation, the **opvpScanline()** function transfers the actual scan lines data, and the opvpEndScanline() function terminates the scan line drawing operations. The 28 29
- dDriver MUST not change the current point after these operations. 30

#### **Return Value** 31

OPVP\_OK or -1 whenin case of error. In the latter case, and the driver MUST store the detailed error code in errornoopvpErrorNo. 32 33

#### **4.8.2.opvpScanline** 34

#### **Name** 35

opvpScanline – Draws the scan lines. 36

#### **Synopsis** 37

...<br>opvp\_result\_t\_opvpScanline( opvp\_dc\_t printerContext,  $opvp$  int t nscanpairs, opvp\_int\_t \*scanpairs); 38 39 40 41

#### **Arguments** 42

- printerContext Printer context value returned by the opvpOpenPrinter() function. 43 44
- nscanpairs Number of sean lines specified by begin and end positionx point 45
- pairs 46

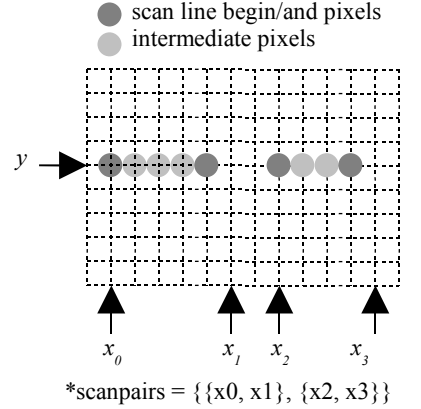

scanpairs – Pointer to sean linean array specified by of begin and end  $\frac{x}{x}$  position point pairs 1

#### **Description** 2

- This function draws the scan lines. After the caller calls this function, the driver MUST increment the y coordinate value of the 3
- current pointscan line by 1. Theurrent sean line e y coordinate valueof the current scan line is differentindependent from the 4
- eurrent point y coordinate value of the current point. , and The driver MUST keepmaintain the current scan line's y coordinate in 5
- the Graphics State Objectvalue temporarily between calls to the opvpStartScanLine() and opvpEndScanLine() 6
- functions in the Graphies State Object. The dDriver MUST not change the current point after callingwhen this function is called.前の説明(英語版)と矛盾してないか?良い★更新しなくてよいのか? 7 8
- Y coodinate value と current point の違いを追記 9

#### **Return Value** 10

- OPVP\_OK or -1 whenin case of error. In the latter case, and the driver MUST store the detailed error code in 11
- errornoopvpErrorNo. 12

#### **4.8.3.opvpEndScanline** 13

#### **Name** 14

opvpEndScanline – Terminates thea scan line drawing operation. 15

#### **Synopsis** 16

opvp\_result\_t opvpEndScanline( opvp\_dc\_t printerContext); 17 18

## **Arguments** 19

printerContext – Printer context value returned by the opvpOpenPrinter() function. 20

#### **Description** 21

This function terminates thea scan line drawing operation.  $22$ 

#### **Return Value** 23

OPVP\_OK or -1 whenin case of error. In the latter case, and the driver MUST store the detailed error code in errornoopvpErrorNo. 24  $25$ 

## **4.9.Raster Image Operations** 1

- This section defines functions for raster image operations. 2
- Raster image operations provide the support for raster image drawing. AllDriver support for any of the raster image operations 3
- areis OPTIONAL. However, in case ofthe driver does not supports neither bitmap image operations nor path operations, 4
- theseraster image operations are MUST be supported. 5
- If the caller calls any functions API entry exceptother than opvpTransferRasterData() or opvpSkipRaster() 6
- functions between the opvpStartRaster() and opvpEndRaster() functions, the driver MUST return an error and set the detailed error code to OPVP\_BADREQUEST-in opvpErrorNo. 7 8
- 他の関数禁止★StartRaster()と EndRasterの間、他の関数を呼んで良いのか? 9
- ★このような書き方でよいか?  $10$
- $11<sup>1</sup>$

#### **4.9.1.opvpStartRaster** 12

#### **Name** 13

opvpStartRaster – Declare to start a raster image drawing 14

#### **Synopsis** 15

opvp\_result\_t opvpStartRaster( opvp\_dc\_t printerContext, opvp\_int\_t rasterWidth); 16 17 18

#### **Arguments** 19

- printerContext Printer context value returned by opvpOpenPrinter() function. 20
- rasterWidth Width (pixels) of actual raster image (MUST not included padding data)★実装とあっている? 21

#### **Description** 22

- This function declares to start a raster data drawing. 23
- Driver MUST draw the raster image from the current point. 24
- Driver MUST use the color space registered in the current Graphics State Object for drawing raster image. 25

**Bit and/or byte order is also determined by the value set in the current Graphics State Object.★どこに定義?**  $26<sup>-1</sup>$ 

- ★三原さんの図 27 |
- MSB Byte オーダ 28

#### Compressed raster data is not supported by this function. However, driver can perform its suitable compression inside it. 29

Raster data color spaces and format are defined as the following table. 30

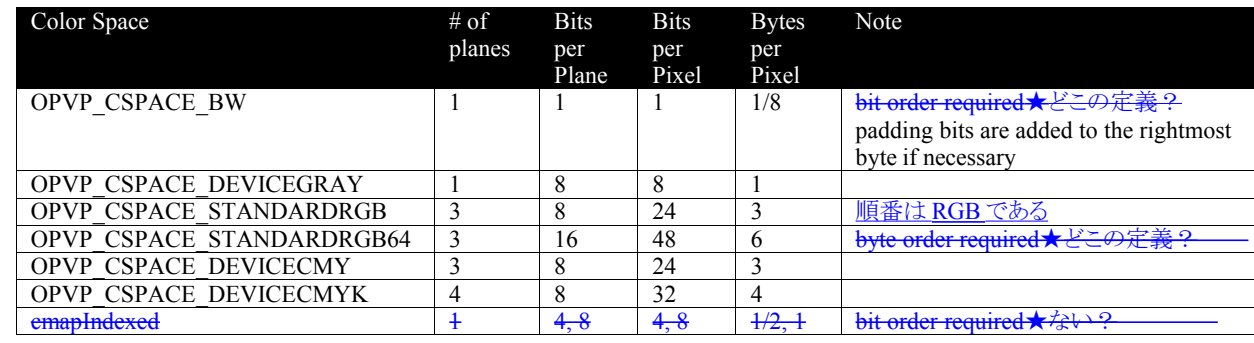

#### **Return Value** 31

OPVP\_OK or -1 when error , and the driver MUST store the detailed error code in exported properties on  $\sim$  $32 \mid$ 

#### **4.9.2.opvpTransferRasterData** 1

#### **Name**  $\mathfrak{2}$

opvpTransferRasterData – Transfers raster image data. 3

#### **Synopsis** 4

```
opvp_result_t opvpTransferRasterData(
            opvp_dc_t printerContext,
            opvp_int_t count,
            opvp_byte_t *data);
5
6
7
8
```
#### **Arguments** 9

- printerContext Printer context value returned by the opvpOpenPrinter() function. 10
- count Number of pixel data elements.★ピクセル数?現状の実装確認 11
- data Pointer to pixel data array. 12

#### **Description** 13

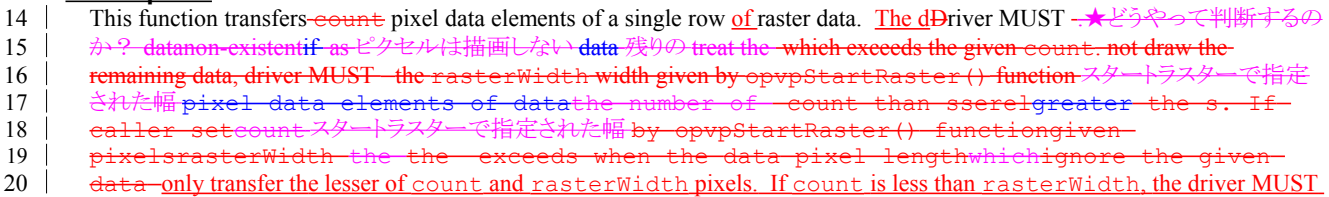

- not transfer "filler" pixels. In case count exceeds rasterWidth, the driver MUST ignore the additional pixels. 21
- After drawing the raster data, the driver MUST increment the value of the *y* coordinate value of the current point by 1.  $22 -$

#### **Return Value** 23

OPVP\_OK or -1 whenin case of error. In the latter case, and the driver MUST store the detailed error code in 24 25  $\overline{\phantom{a}}$ **eopvpErrorNo**.

#### **4.9.3.opvpSkipRaster** 26

#### **Name** 27

32

opvpSkipRaster – Skips lines during raster image drawing. 28

#### **Synopsis** 29

- opvp\_result\_t opvpSkipRaster( opvp\_dc\_t printerContext, 30 31
	- opvp\_int\_t count);

#### **Arguments** 33

- printerContext Printer context value returned by the opvpOpenPrinter() function. 34 |
- count Number of lines to be skipped. 35

#### **Description** 36

This function skips count lines in the vertical direction during raster image drawing. After skipping these lines, the driver MUST increment the <u>value of the  $\gamma$ </u> coordinate value of the current point by count. 37 38

#### **Return Value** 39

40 OPVP\_OK or -1 whenin case of error. In the latter case, and the driver MUST store the detailed error code in 41 \_\_<br><del>errorno</del>opvpErrorNo.

#### **4.9.4.opvpEndRaster** 42

#### **Name** 43

opvpEndRaster - Terminates thea raster image drawing operation. 44

#### **Synopsis** 1

- opvp\_result\_t opvpEndRaster( 2
- opvp\_dc\_t printerContext); 3

#### **Arguments** 4

5 | printerContext – Printer context value returned by the opvpOpenPrinter () function.

#### **Description** 6

This function terminates the a raster image drawing operation. 7

#### **Return Value** 8

- OPVP\_OK or -1 whenin case of error. In the latter case, and the driver MUST store the detailed error code in 9  $\perp$
- errornoopvpErrorNo. 10

## **4.10.Stream Data Operations** 1

- This section defines functions for stream data operations. 2
- Stream data operations provide the support that anfor applications that directly creates a printer native PDL data and sends this e-3
- data to thea device directly. Driver support for any of theAll stream data operations areis OPTIONAL. **When caller calls these** 4
- 5 **functions with Path, Bitmap Image, Scan Line, or Raster Image operation functions, the result of the printing is not** 6 **guaranteed.**
- If the caller calls any functions except API entries other than opvpTransferStreamData() -function between the 7
- opvpStartStream() and opvpEndStream() functions, the driver MUST return an error and set the detailed error code to OPVP\_BADREQUEST-in opvpErrorNo. 8 9
- ? StartStream, EndStreamの間では、他の関数はコールできない★本当にこの関数は必要なのか? 10
- $11<sup>-1</sup>$

 $12$ 

#### **4.10.1.opvpStartStream** 13

#### **Name** 14

opvpStartStream – Declares the sStart of a streaming data transfer. 15

#### **Synopsis** 16

opvp\_result\_t opvpStartStream( 17

```
opvp_dc_t printerContext);
18
```
#### **Arguments** 19

printerContext – Printer context value returned by the opvpOpenPrinter() function. 20

#### **Description** 21

This function declares the starts of a streaming data transfer. Streaming data is the data that is directly sent to the printer device directly without being-any processeding by the driver. 22 23

#### **Return Value** 24

- OPVP\_OK or -1 whenin case of error. In the latter case, and the driver MUST store the detailed error code in 25
- errornoopvpErrorNo. 26

#### **4.10.2.opvpTransferStreamData** 27

#### **Name** 28

33 34

opvpTransferStreamData – sSends stream data. 29

#### **Synopsis** 30

- opvp\_result\_t opvpTransferStreamData( 31 32
	- opvp dc t printerContext,
	- opvp\_int\_t count,
	- void \*data);

#### **Arguments** 35

- printerContext Printer context value returned by the opvpOpenPrinter() function. 36
- count Number of data bytes to transfer.  $37<sup>1</sup>$
- data Pointer to the stream data. 38

#### **Description** 39

This function sends the streaming data directly to the printer device. 40 |

#### **Return Value** 41

- OPVP\_OK or -1 whenin case of error. In the latter case, and the driver MUST store the detailed error code in 42
- errornoopvpErrorNo. 43

#### **4.10.3.opvpEndStream** 1

#### **Name** 2

opvpEndStream - Declares the end of a streaming data transfer. 3

#### **Synopsis** 4

```
opvp_result_t opvpEndStream(
5
6
```

```
opvp_dc_t printerContext);
```
#### **Arguments** 7

printerContext – Printer context value returned by the opvpOpenPrinter() function. 8

#### **Description** 9

This function terminates thea streaming data transfer.  $10$ 

#### **Return Value** 11

OPVP\_OK or -1 whenin case of error. In the latter case, and the driver MUST store the detailed error code in errornoopvpErrorNo. 12 13

1

# **5.Graphic Operation Fallback**

Printer or printer driver may not support some operation functions, and driver must notice its supported API to caller through the opvpOpenPrinter() function. For instance, when driver does not support Path Operation functions, driver set NULL into the apiEntry members (See the definition of the opvpOpenPrinter() function) that reserved to store the pointer to the Path Operation functions, such as rectangle function, of the driver. Then, caller checks each element if it is NULL, and caller knows the Path Operation functions are not supported by the driver. After that, to draw a rectangle, caller may break the rectangle drawing operation down into other drawing functions, for instance, drawing bitmaps that cover the rectangle. This type of implementation  $\overline{2}$ 3 4 5 6 7

that caller calls the alternative drawing operations is "Caller Fallback". 8

In another case, printer device does not support some drawing operation functions but printer driver prepares the alternative  $\overline{Q}$ 

drawing functions in stead of it. For instance, when printer device does not support Path Operation functions, but driver may 10

prepare the rectangle drawing function that breaks its drawing operation down into other drawing functions prepared by printer 11 12

device. In this case, driver sets the pointer to the rectangle function into the apiEntry member, and caller can call the drawing rectangle function. This type of implementation that prepares the alternative drawing functions is "Driver Fallback". 13

This specification does not cover the specification of both "Caller Fallback" and "Driver Fallback", because this specification covers the API that driver prepares, and fallback is not the API. "Caller Fallback" is the specification of how caller calls the alternative API when some API are not supported by driver, and the "Caller Fallback" specification depends on each caller implementation. "Driver Fallback" is also not the API, and caller can not know if driver prepares drawing functions with or 14 15 16 17

without fallback because driver conceal the fallback process inside the driver. 18

Thus, this specification defines the minimum set of APIs that driver must prepare to help caller guaranty the "Caller Fallback" 19

process in the caller side implementation. 20

The minimum set APIs is as following. 22

23

★原文の意味が良く分からないので大幅書き直し、これでよいか?どの関数を最4 24

25 |

### **6.1.Return Values** 1

1

#define OPVP OK  $0$  /\* -1 for errors \*/ 2

#### **6.2.Error Codes** 1

#define OPVP\_FATALERROR -1 /\* error: cannot be recovered \*/ #define OPVP\_BADREQUEST -2 /\* error: called where it should not be called \*/ #define OPVP\_BADCONTEXT -3 /\* error: invalid printer context \*/<br>#define OPVP\_BADCONTEXT -3 /\* error: invalid printer context \*/<br>#define OPVP\_NOTSUPPORTED -4 /\* error: combination of parameters  $\frac{1}{x}$  error: combination of parameters are set \*/<br> $\frac{x}{x}$  that cannot be handled by driver or print. /\* that cannot be handled by driver or printer \*/<br>
#define OPVP\_JOBCANCELED -5 /\* error: job has been canceled by some cause \*/<br>
#define OPVP\_PARAMERROR -6 /\* error: invalid parameter \*/ #define OPVP\_JOBCANCELED -5 /\* error: job has been canceled by some cause \*/ #define OPVP\_PARAMERROR -6 /\* error: invalid parameter \*/ 2 3 4 5 6 7 8

#### **6.3.Basic Types** 1

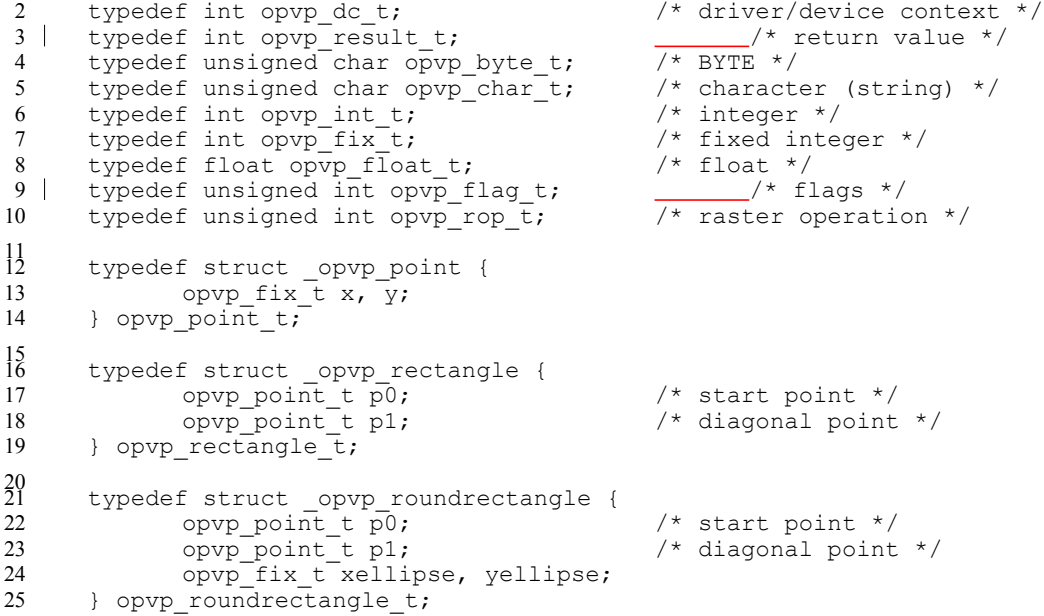

#### **6.4.Image Formats** 1

```
typedef enum _opvp_imageformat {
           OPVP_IFORMAT_RAW = 0,<br>OPVP_IFORMAT_RLE = 1,
             OPVP IFORMAT RLE = 1,OPVP_I FORMAT JPEG = 2,
             OPVP_IFORMAT_PNG = 3
     } opvp imageformat \overline{t};
\mathcal{Z}3
4
5
6
7
```
### **6.5.Color Presentation** 1

```
typedef enum _opvp_colormapping {<br>OPVP CMAP DIRECT = 0,
              OPVP_CMAP_DIRECT = 0,
              OPVP_CMAP_INDEXED = 1
      } opvp colormapping t;
      typedef enum _opvp_cspace {
              OPVP_CSPACE_BW = 0,OPVP_CSPACE_DEVICEGRAY = 1,
             OPVP<sup>\overline{CSPACE}</sup>DEVICECMY = 2,
2
3
4
5
 6
7
8
\overline{Q}10
```

```
OPVP_CSPACE_DEVICECMYK = 3,<br>OPVP_CSPACE_DEVICERGB = 4,
         OPVP<sup>-CSPACE</sup>DEVICERGB = 4,<br>OPVP<sup>-CSPACE</sup>DEVICEKRGB = 5,
         OPVP_CSPACE_DEVICEKRGB = 5,
          OPVP_CSPACE_STANDARDRGB = 6,
          OPVP_CSPACE_STANDARDRGB64 = 7
} opvp_cspace_t;
```
## **6.6.Fill, Paint, Clip**

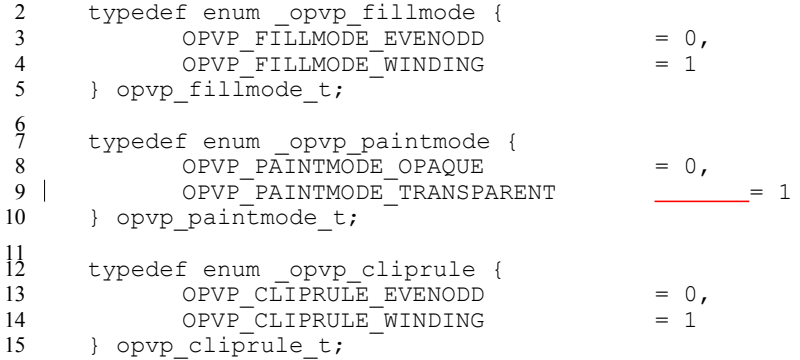

## **6.7.Line** 1

1

```
typedef enum opvp linestyle {
            OPVP LINESTYLE SOLID = 0,OPVPLINESTYLE\overline{D}ASH = 1
     } opvp_linestyle_t;
     typedef enum opvp linecap {
            OPVP_LINECAP_BUTT = 0,OPVP_LINECAP_ROUND = 1,OPVPLINECAPSQUARE = 2
     } opvp linecap t;
     typedef enum _opvp_linejoin {
            OPVP LINEJOIN MITER = 0,<br>
OPVP LINEJOIN ROUND = 1,
            OPVP LINEJOIN ROUND = 1,OPVP_LINEJOIN_BEVEL = 2
     } opvp_linejoin_t;
2
3
4
5
 6
7
8
9
10
11
12
13
14
15
16
17
```
## **6.8.Brush** 1

```
typedef struct _opvp_brushdata {
            opvp_bdtype_t type;
            opvp_int_t width, height, pitch;
            opvp_byte t data[]; \cdot} opvp_brushdata_t;
     typedef struct _opvp_brush {
           opvp_cspace_t colorSpace;
            opvp_int_t color[4];※コメント削除
             opvp_int_t xorg, yorg; /* brush origin ,ignored for opvpSetBgColor */
             opvp_brushdata_t *pbrush; /* pointer to brush data */
     } opvp_brush_t;
     typedef enum opvp_bdtype {OPVP_BDTYPE_NORMAL = 0} opvp_bdtype_t;
2
3
4
5
6
7
 8
9
10
1112
13
14
15
16
```
## **6.9.Misc.ellaneous Flags** 1

```
typedef enum _opvp_arcmode {
               OPVP_ARC ^{\bullet} = 0,<br>OPVP_CHORD = 1,
               OPVP<sup>CHORD</sup>
2
3
4
```

```
OPVP PIE = 2} opvp arcmode t;
     typedef enum _opvp_arcdir {
           OPVP CLOCKWISE = 0,OPVP COUNTERCLOCKWISE = 1} opvp_arcdir_t;
     typedef enum _opvp_pathmode {
           OPVP_PATHCLOSE = 0,
           OPVP<sup>-</sup> PATHOPEN = 1
     } opvp_pathmode_t;
1
2
3
4
5
6
7
8
9
10
11
12
```
## **6.10.CTM** 1

```
typedef struct _opvp_ctm {
             opvp float t a, b, c, d, e, f;
      } opvp_ctm_t;
\mathcal{D}3
4
```
## **6.11.Device Information and Capabilities** 1

```
typedef enum _opvp_queryinfoflags {
        OPVP_QF_DEVICERESOLUTION = 0x00000001,
        OPVP_QF_MEDIASIZE = 0x00000002,
        OPVP_QF_PAGEROTATION = <math>0x00000004,
        OPVPQF<sup>MEDIANUP</sub> = 0x00000008,</sup>
        OPVP QF MEDIADUPLEX = 0x00000010,<br>OPVP OF MEDIASOURCE = 0x00000020,
        OPVPQF<sup>MEDIASOURCE</sup>
        OPVP<sup>_</sup>QF<sup>_</sup>MEDIADESTINATION = 0 \times 000000040,
        OPVP_QF_MEDIATIVE = 0x00000080,OPVP_QF_MEDIASIZE = 0x00010000,/* only for opvpQueryDeviceInfo */★これも?
        OPVP_QF_PRINTREGION = 0x00020000 /* only for opvpQueryDeviceInfo */
        OPVP<sup>OF</sup>_MEDIACOPY = 0x00000100, /* Maximum copy number supported */
                                      0x00010000 /* only for opvpQueryDeviceInfo use
\mathcal{L}3
4
5
6
7
8
9
10
11
12
13
14
```
} opvp\_queryinfoflags\_t; 15

## **6.12.Sample Header File** 1

```
HereFollowing is a sample header file which can be used by driver orand renderer implementations based on this specification.
       \not\!\!\!/\,^*enPrinting Vector Printer Driver API Definitions [opvp.h]
        *
         * Copyright (c) 2006 Free Standards Group
             opyright (c) 2000 free Seanaaras crea<br>opyright (c) 2006 Fuji Xerox Printing
           Eopyright (c) 2006 Canon Inc.<br>Copyright (c) 2003-2006 AXE I
            Copyright (c) 2003-2006 AXE Inc.★Copyrightはつけて良いか
        \ddot{\bullet}Rights Reserverd.
         *
             ermission to use, copy, modify, distribute, and sell this softwa
         * and its documentation for any purpose is hereby granted without
           fee, provided that the above copyright notice appear in all copies
           and that both that copyright notice and this permission notice
                                      <u>documentation.</u>
        *
                        eopyright notice and this permi
           included in all copies or substantial portions of the Software.
         *
                               FROVIDED "AS IS", WITHOUT WARRANTY OF ANY
           EXPRESS OR IMPLIED, INCLUDING BUT NOT LIMITED TO THE WARRANTIES OF
           MERCHANTABILITY, FITNESS FOR A PARTICULAR PURPOSE AND<br>NONINERINGEMENT – IN NO EVENT SHAIL THE OPEN GROUP BE
                                 TN NO EVENT SHALL THE OPEN GROUP BE LIABLE
           ANY CLAIM, DAMAGES OR OTHER LIABILITY, WHETHER IN AN ACTION OF
           * CONTRACT, TORT OR OTHERWISE, ARISING FROM, OUT OF OR IN CONNECTION<br>WITH THE SOFTWARE OR THE USE OR OTHER DEALINGS IN THE SOFTWARE.
           WITH THE SOFTWARE OR THE USE
2
 3
 4
 5
 6
 7
8
 9
10
11
12
13
14
15
16
17
18
19
20
21
22
23
24
25
26
27
28
```

```
*/
         \not\hspace{-1.8mm} \nrightarrowOPVP 1.0 by BBR Inc.
         */
        #ifndef _OPVP_H_
        #define _OPVP_H_
        /* Return Values and Error Codes */<br>#define OPVP OK 0 /*
        #define OPVP_OK 0 /* -1 for errors */
        #define OPVP_FATALERROR -1 /* error: cannot be recovered */
        #define OPVP_BADREQUEST -2 /* error: called where it should not be called */<br>#define OPVP_BADRCONTEXT -3 /* error: invalid printer context */
        #define OPVP_BADCONTEXT -3 /* error: invalid printer context */<br>#define OPVP_NOTSUPPORTED -4 /* error: combination of parameters
                                                    /* error: combination of parameters are set */<br>/* whichthat cannot be handled by driver or p
                                                           whichthat cannot be handled by driver or printer
        */<br>#define OPVP JOBCANCELED -5
        #define OPVP_JOBCANCELED -5 /* error: job has been canceled by some cause */<br>#define OPVP_PARAMERROR -6 /* error: invalid parameter */
                                                   \frac{1}{4} error: invalid parameter */
       /* Basic Types */<br>typedef int opvp dc t;
                                                             /* driver/device context */typedef int opvp_result_t;<br>typedef unsigned char opvp byte t; \frac{1}{7} BYTE */
       typedef unsigned char \overline{opvp} byte_t; /* BYTE */<br>typedef unsigned char opvp char t; /* character (string) */
       typedef unsigned char opvp_char_t; /* character<br>typedef int opvp int t; /* integer */
        typedef int opvp_int_t; /* integer */
        typedef int opvp_fix_t; /* fixed integer */
       typedef float opvp_float_t;<br>typedef float opvp_float_t; /* float */<br>typedef unsigned int opvp_flag t; _________/* flags */
       typedef unsigned int opvp_flag_t; \frac{1}{\sqrt{2}} /* flags */<br>typedef unsigned int opvp_rop_t; /* raster operation */
       typedef unsigned int opvp rop \overline{t};
        /* for opvp fix t */
        #define OPVP_FIX_FRACT_WIDTH 8<br>#define OPVP_FIX_FRACT_DENOM (1<<OPVP_FIX_FRACT_WIDTH)
        #define OPVP_FIX_FRACT_DENOM<br>#define OPVP_FIX_FLOOR_WIDTH
                                                   (sizeof(\overline{int})*8-OPV\overline{P} FIX FRACT WIDTH)
       /* convert macro */
        #define OPVP_I2FIX(i,fix) (fix=i<<OPVP_FIX_FRACT_WIDTH)
                                                   (fix=((int) f\overline{loor(f)} \ll 0PVP FIX FRACT WIDTH)
                                                          |((int)((f-floor(f))*OPVP_FIX_FRACT_DENOM)\
                                                            \& (OPVP FIX FRACT DENOM-1)))
        /* graphic elements */
        typedef struct _opvp_point {
                 opvp_fix_t x, y;
       } opvp_point_t;
       typedef struct _opvp_rectangle {<br>opvp point t p0;
                opvp_point_t_p0; \gamma* start point */<br>
opvp_point_t_p1; \gamma* diagonal point
                                                             /* diagonal point */} opvp_rectangle_t;
        typedef struct _opvp_roundrectangle {<br>opvp point_t p0;
                                                              /* start point */<br>/* diagonal point */
                 opvp_point_t p1; /* diagonal point */
                 opvp_fix_t xellipse, yellipse;
       } opvp_roundrectangle_t;
        /* Image Formats */
        typedef enum _opvp_imageformat {
                OPVP_IFORMAT_RAW = 0,<br>OPVP_IFORMAT_RLE = 1,
                 OPVP<sub>_</sub>IFORMAT<sub>_</sub>RLE = 1,
                 OPVP_I FORMAT JPEG = 2,
                OPVP IFORMAT PNG = 3
       } opvp imageformat t;
        /* Color Presentation */
        typedef enum _opvp_colormapping {<br>OPVP CMAP DIRECT = 0,
                OPVP\_CMAP\_DIRECT = 0<br>
OPVP\_CMAP\_INDERXED = 1
                OPVP_CMAP_INDEXED
        } opvp colormapping t;
        typedef enum _opvp_cspace {
1
2^{\circ}3
4
 5
6
7
 8
9
10
11
12
13
14
15
16
17
18
19
20
21
22
23
2425
26
27
28
29
30
31
32
33
34
35
36
37
38
39
40
41
42
43
44
45
46
47
48
49
50
51
52
53
54
55
56
57
58
59
60
61
62
63
64
65
66
67
68
69
70
71
72
```
 $\,1\,$ OPVP\_CSPACE\_BW =  $0,$ <br>OPVP\_CSPACE\_DEVICEGRAY =  $1,$ 123456789  $\overline{2}$  $OPVP$ <sup> $-CSPACE$ </sup> $DEVICEGRAY$  = 1,<br>OPVP<sup> $-CSPACE$ </sup> $DEVICECMY$  = 2, OPVP<sup>\_</sup>CSPACE\_DEVICECMY  $\mathfrak{Z}$  $\overline{4}$ OPVP\_CSPACE\_DEVICECMYK = 3,  $\overline{5}$ OPVP CSPACE DEVICERGB =  $4,$  $OPVP$ <sup> $-CSPACE$ </sup> $DEVICEKRGB$  = 5,<br>  $OPVP$ <sup> $CSPACE$ </sup> $STANDARDRGB$  = 6, 6  $\overline{7}$ OPVP\_CSPACE\_STANDARDRGB = 6,  $\,8\,$ OPVP\_CSPACE\_STANDARDRGB64 = 7 9 } opvp cspace t; 10 11 /\* Fill, Paint, Clip \*/ typedef enum opvp fillmode { 12 13 OPVP FILLMODE EVENODD =  $0,$ 14  $OPVP$ FILLMODE\_WINDING = 1 } opvp\_fillmode\_t; 15 16 17 typedef enum \_opvp\_paintmode { 18 OPVP PAINTMODE OPAQUE  $\longrightarrow$  0, 19 OPVP\_PAINTMODE\_TRANSPARENT = 1 20 } opvp\_paintmode\_t;  $^{21}_{22}$ typedef enum \_opvp\_cliprule { OPVP CLIPRULE EVENODD =  $0,$ 23  $OPVP$ <sup>-</sup>CLIPRULE<sup>-</sup>WINDING = 1 24 25 } opvp cliprule  $t$ ; 26 27  $/*$  Line  $*/$ 28 typedef enum \_opvp\_linestyle { 29 OPVP\_LINESTYLE\_SOLID = 0, 30 OPVP\_LINESTYLE\_DASH = 1 31 } opvp\_linestyle\_t; 32 33 typedef enum opvp linecap { 34 OPVP\_LINECAP\_BUTT  $= 0,$ <br>OPVP\_LINECAP\_ROUND  $= 1,$ 35 OPVP\_LINECAP\_ROUND = 1, 36 OPVP\_LINECAP\_SQUARE = 2 } opvp\_linecap\_t; 37 38 39 typedef enum \_opvp\_linejoin { OPVP\_LINEJOIN\_MITER = 0,<br>OPVP\_LINEJOIN\_MITER = 0,<br>OPVP\_LINEJOIN\_ROUND = 1, 40 41  $OPVP-LINEJOIN$  $ROUND$  = 1<br>  $OPVP-LINEJOIN$  $BEVEL$  = 2 42 OPVP<sup>LINEJOIN</sub>EEVEL</sup> } opvp\_linejoin\_t; 43 44 45 /\* Brush \*/ 46 typedef enum \_opvp\_bdtype { 47 OPVP\_BDTYPE\_NORMAL = 0 48 } opvp\_bdtype\_t; 49 50 typedef struct \_opvp\_brushdata { 51 opvp bdtype  $t$  type; 52 opvp\_int\_t width, height, pitch; 53 #if defined(\_\_GNUC\_\_) && \_\_GNUC\_\_ <= 2 54 opvp\_byte\_t data[1]; 55  $#e$ lse 56 opvp\_byte\_t data[]; 57 #endif 58 59 } opvp\_brushdata\_t; 60 61 typedef struct \_opvp\_brush { opvp\_cspace\_t colorSpace; 62 63 opvp\_int\_t color[4];<del>※コメント削除</del> opvp\_int\_t xorg, yorg; /\* brush origin \*/ 64 /\* ignored for opvpSetBgColor \*/ 65 66 opvp\_brushdata\_t \*pbrush; /\* pointer to brush data \*/ 67 /\* solid brush used, if NULL \*/ } opvp\_brush\_t; 68 69 70 /\* Misc<del>.ellaneous</del> Flags \*/ typedef enum \_opvp\_arcmode { 71  $72$ OPVP  $\overline{ARC}$  = 0,

```
OPVP_CHORD = 1,<br>
OPVP_PTE = 2
              OPVPPIE
      } opvp_arcmode_t;
       typedef enum opvp arcdir {
              OPVP\_C\overline{C}OCK\overline{W} \overline{I} SE = 0,<br>
OPVP\_COIN\P EPCLOCKW \overline{I} S E = 1
              OPVP<sup>-</sup>COUNTERCLOCKWISE
       } opvp arcdir t;
       typedef enum opvp pathmode {
              OPVP_PATHCLOSE = 0,<br>
OPVP_PATHOPEN = 1OPVP<sup>-</sup>PATHOPEN
       } opvp_pathmode_t;
       /* CTM */typedef struct _opvp_ctm {
             opvp_float_t a, b, c, d, e, f;
       } opvp_ctm_t;
       /* Device Information and Capabilities */
       typedef enum _opvp_queryinfoflags {
        OPVP QF DEVICERESOLUTION = 0x00000001,
        OPVPQF<sup>-</sup>MEDIASIZE = 0x00000002,
        OPVP OF PAGEROTATION = 0x00000004,
        OPVP \n\begin{array}{rcl}\n\text{OPVP} & \text{MEDIANUP} \\
\text{OPVP OF MEDIADUPLEX} & = & 0 \times 0000000010\n\end{array}OPVPQF<sup>MEDIADUPLEX</sup>
         OPVP QF MEDIASOURCE = 0x00000020,
         OPVP_QF_MEDIADESTINATION = 0x00000040,
        OPVP^{\top} QF^{\top} MEDIATIVE = 0 \times 00000080,
        and the complete of the complete information of the control of the control of the control of the control of th<br>(i) \alpha and the control of the control of the control of the control of the control of the control of the con
                                                                 only for opvpOueryDeviceInfo */100=
       0 \times 000 -OPVP_OF_MEDIACOPY = = 0x00000100,/* Maximum copy number supported */%
        OPVP_OF_PRINTREGION = 0x00010000 /* only for opvpQueryDeviceInfo use *
      } opvp_queryinfoflags_t;
       /* API Procedure Entries */
       typedef struct opvp api procs {
             opvp_dc_t
       (*opvpOpenPrinter)(opvp_int_t,opvp_char_t*,opvp_int_t*,opvp_int_t*,struct
       _opvp_api_procs**); <del>※引数削除</del>
              opvp result t (*opvpClosePrinter)(opvp dc t);
              opvp_result_t (*opvpStartJob)(opvp_dc_t,opvp_char_t*);
              opvp_result_t (*opvpEndJob)(opvp_dc_t);
               opvp_result_t (*opvpAbortJob)(opvp_dc_t);
               opvp_result_t (*opvpStartDoc)(opvp_dc_t,opvp_char_t*);
              opvp result t (*opvpEndDoc)(opvp_dc_t);
              opvp_result_t (*opvpStartPage)(opvp_dc_t,opvp_char_t*);
               opvp_result_t (*opvpEndPage)(opvp_dc_t);
               opvp_result_t
       (*opvpQueryDeviceCapability)(opvp_dc_t,opvp_flag_t,opvp_int_t,opvp_byte_t*);
              opvp_result_t
       (*opvpQueryDeviceInfo)(opvp_dc_t,opvp_flag_t,opvp_int_t,opvp_char_t*);
              opvp result t (*opvpResetCTM)(opvp \overline{dc} t);
              opvp_result_t (*opvpSetCTM)(opvp_dc_t,opvp_ctm_t*);
              opvp_result_t (*opvpGetCTM)(opvp_dc_t,opvp_ctm_t*);
              opvp_result_t (*opvpInitGS)(opvp_dc_t);
              opvp_result_t (*opvpSaveGS)(opvp_dc_t);
              opvp_result_t (*opvpRestoreGS)(opvp_dc_t);
        opvp_result_t (*opvpQueryColorSpace)(opvp_dc_t,opvp_cspace_t*,opvp_int_t*);
                       sult_t (*opvpQueryColorSpace)(opvp_dc_t,opvp_int_t*, opvp_cspace_t*);引
         順采恋更※
              opvp_result_t_(*opvpSetColorSpace)(opvp_dc_t,opvp_cspace_t);
              opvp_result_t (*opvpGetColorSpace)(opvp_dc_t,opvp_cspace_t*);
              opvp_result_t (*opvpQueryROP)(opvp_dc_t,opvp_int_t*,opvp_rop_t*);
               opvp_result_t (*opvpSetROP)(opvp_dc_t,opvp_rop_t);
               opvp_result_t (*opvpGetROP)(opvp_dc_t,opvp_rop_t*);
               opvp_result_t (*opvpSetFillMode)(opvp_dc_t,opvp_fillmode_t);
              opvp_result_t (*opvpGetFillMode)(opvp_dc_t,opvp_fillmode_t*);
              opvp_result_t (*opvpSetAlphaConstant)(opvp_dc_t,opvp_float_t);
              opvp_result_t (*opvpGetAlphaConstant)(opvp_dc_t,opvp_float_t*);
1
2
3
 4
5
6
7
8
9
10
11
12
13
14
15
16
17
18
19
20
21
22
23
2425
26
27
28
29
30
31
32
33
34
35
36
37
38
39
40
41
42
43
44
45
46
47
48
49
50
51
52
53
54
55
56
57
58
59
60
61
62
63
64
65
66
67
68
69
70
71
72
```

```
opvp_result_t (*opvpSetLineWidth)(opvp_dc_t,opvp_fix_t);
             opvp_result_t (*opvpGetLineWidth)(opvp_dc_t,opvp_fix_t*);
             opvp_result_t (*opvpSetLineDash)(opvp_dc_t,opvp_fix_t*,opvp_int_t);
             opvp_result_t (*opvpGetLineDash)(opvp_dc_t,opvp_fix_t*,opvp_int_t*);
             opvp_result_t (*opvpSetLineDashOffset)(opvp_dc_t,opvp_fix_t);
             opvp_result_t (*opvpGetLineDashOffset)(opvp_dc_t,opvp_fix_t*);
             opvp_result_t (*opvpSetLineStyle)(opvp_dc_t,opvp_linestyle_t);
             opvp_result_t (*opvpGetLineStyle)(opvp_dc_t,opvp_linestyle_t*);
             opvp_result_t (*opvpSetLineCap)(opvp_dc_t,opvp_linecap_t);
             opvp_result_t (*opvpGetLineCap)(opvp_dc_t,opvp_linecap_t*);
             opvp_result_t (*opvpSetLineJoin)(opvp_dc_t,opvp_linejoin_t);
             opvp_result_t (*opvpGetLineJoin)(opvp_dc_t,opvp_linejoin_t*);
             opvp_result_t (*opvpSetMiterLimit)(opvp_dc_t,opvp_fix_t);
             opvp_result_t (*opvpGetMiterLimit)(opvp_dc_t,opvp_fix_t*);
             opvp_result_t (*opvpSetPaintMode)(opvp_dc_t,opvp_paintmode_t);
            opvp result t (*opvpGetPaintMode)(opvp<sup>-</sup>dc<sup>-</sup>t,opvp<sup>-</sup>paintmode<sup>-t*</sup>);
             opvp_result_t_(*opvpSetStrokeColor)(opvp_dc_t,opvp_brush_t*);
             opvp_result_t (*opvpSetFillColor)(opvp_dc_t,opvp_brush_t*);
             opvp_result_t (*opvpSetBgColor)(opvp_dc_t,opvp_brush_t*);
             opvp_result_t (*opvpNewPath)(opvp_dc_t);
             opvp_result_t (*opvpEndPath)(opvp_dc_t);
             opvp_result_t (*opvpStrokePath)(opvp_dc_t);
             opvp_result_t (*opvpFillPath)(opvp dc_t);
             opvp_result_t (*opvpStrokeFillPath)(opvp_dc_t);<br>opvp_result_t (*opvpSetClipPath)(opvp_dc_t,opvp_cliprule_t);
             opvp_result_t (*opvpSetClipPath)(opvp_dc
             oppr result t (*opvpResetClipPath)(opvp_dc_t);
             opvp_result_t (*opvpSetCurrentPoint)(opvp_dc_t,opvp_fix_t,opvp_fix_t);
             opvp_result_t
      (*opvpLinePath)(opvp_dc_t,opvp_pathmode_t,opvp_int_t,opvp_point_t*);
             opvp_result_t
      (*opvpPolygonPath)(opvp_dc_t,opvp_int_t,opvp_int_t*,opvp_point_t*);
             opvp_result_t (*opvpRectanglePath)(opvp_dc_t,opvp_int_t,opvp_rectangle_t*);
             opvp_result_t
      (*opvpRoundRectanglePath)(opvp_dc_t,opvp_int_t,opvp_roundrectangle_t*);
             opvp_result_t (*opvpBezierPath)(opvp_dc_t,opvp_int_t,opvp_point_t*);
             opvp_result_t
      (*opvpArcPath)(opvp_dc_t,opvp_arcmode_t,opvp_arcdir_t,opvp_fix_t,opvp_fix_t,opvp_fix
      t,opvp_fix_t,opvp_fix_t,opvp_fix_t,opvp_fix_t,opvp_fix_t);
             opvp_result_t
      (*opvpDrawImage)(opvp_dc_t,opvp_int_t,opvp_int_t,opvp_int_t,opvp_int_t,opvp_imageform
      at_t,opvp_rectangle_t,void*);
             opp result t
      (*opvpStartDrawImage)(opvp_dc_t,opvp_int_t,opvp_int_t,opvp_int_t,opvp_int_t,opvp_imag
      eformat t, opvp rectangle t);
             opvp_result_t (*opvpTransferDrawImage)(opvp_dc_t,opvp_int_t,void*);
             opvp_result_t (*opvpEndDrawImage)(opvp_dc_t);
             opvp<sup>-</sup>result<sup>-</sup>t (*opvpStartScanline)(opvp dc t,opvp int t);
             opvp_result_t (*opvpScanline)(opvp_dc_t,opvp_int_t,opvp_int_t*);
             opvp_result_t (*opvpEndScanline)(opvp_dc_t);
             opvp_result_t (*opvpStartRaster)(opvp_dc_t,opvp_int_t);
             opvp_result_t (*opvpTransferRasterData)(opvp_dc_t,opvp_int_t,opvp_byte_t*);
             opvp_result_t (*opvpSkipRaster)(opvp_dc_t,opvp_int_t);
             opvp_result_t_(*opvpEndRaster)(opvp_dc_t);
             opvp_result_t (*opvpStartStream)(opvp dc t);
             opvp_result_t (*opvpTransferStreamData)(opvp_dc_t,opvp_int_t,void*);
             opvp_result_t (*opvpEndStream)(opvp_dc_t);
      } opvp_api_procs_t;
      /* Function prototype */
      opvp_dc_t opvpOpenPrinter(
             opvp_int_t outputFD,
             opvp_char_t *printerModel,
             opvp_int_t apiVersion[2],
             opvp_int_t *nApiEntry,
             opvp_api_procs_t **apiProcs);
      /* error no */
      extern opvp int t opvpErrorNo;
      #endif /* _OPVP_H_ */
1
2
3
4
5
6
7
8
9
10
11
12
13
14
15
16
17
18
19
20
21
2223
24
25
26
27
28
29
30
31
32
33
34
35
36
37
38
39
40
41
42
43
44
45
46
47
48
49
50
51
52
53
54
55
56
57
58
59
60
61
62
63
64
65
66
67
68
69
70
```
## **7.1.Editors** 1

1

Osamu Mihara – Fuji Xerox Co., Ltd. 2

## **7.2.Authors** 1

- Osamu Mihara Fuji Xerox Co., Ltd. 2
- Yasumasa Toratani Canon Inc. 3

## **7.3.Contributeors** 1

- (aAlphabetical order) Hidekazu Hagiwara (MintWave), Masaki Iwata (AXE), Hidenori Kanjo (BBR), Shinpei Kitayama 2
- (EpsonEPSON KowaAvasysAVASYS), ★オラフさんを追加しても良いかオラフさんに確認 Kenichi Maeda (E&D), Akieo 3
- Maruyama (Ricoh), <u>Olaf Meeuwissen (EPSON AVASYS), ★小笠原さん追加しても良いか小笠原さんに確認</u> Hisao Nakamura (E&D), Koji Otani (<del>AXEBBR</del>), Kenji Wakabayashi (MintWave), Toshihiro Yamagishi (Turbolinux), Akira 4 5
- Yoshiyama (NEC) 6

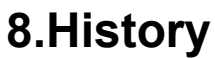

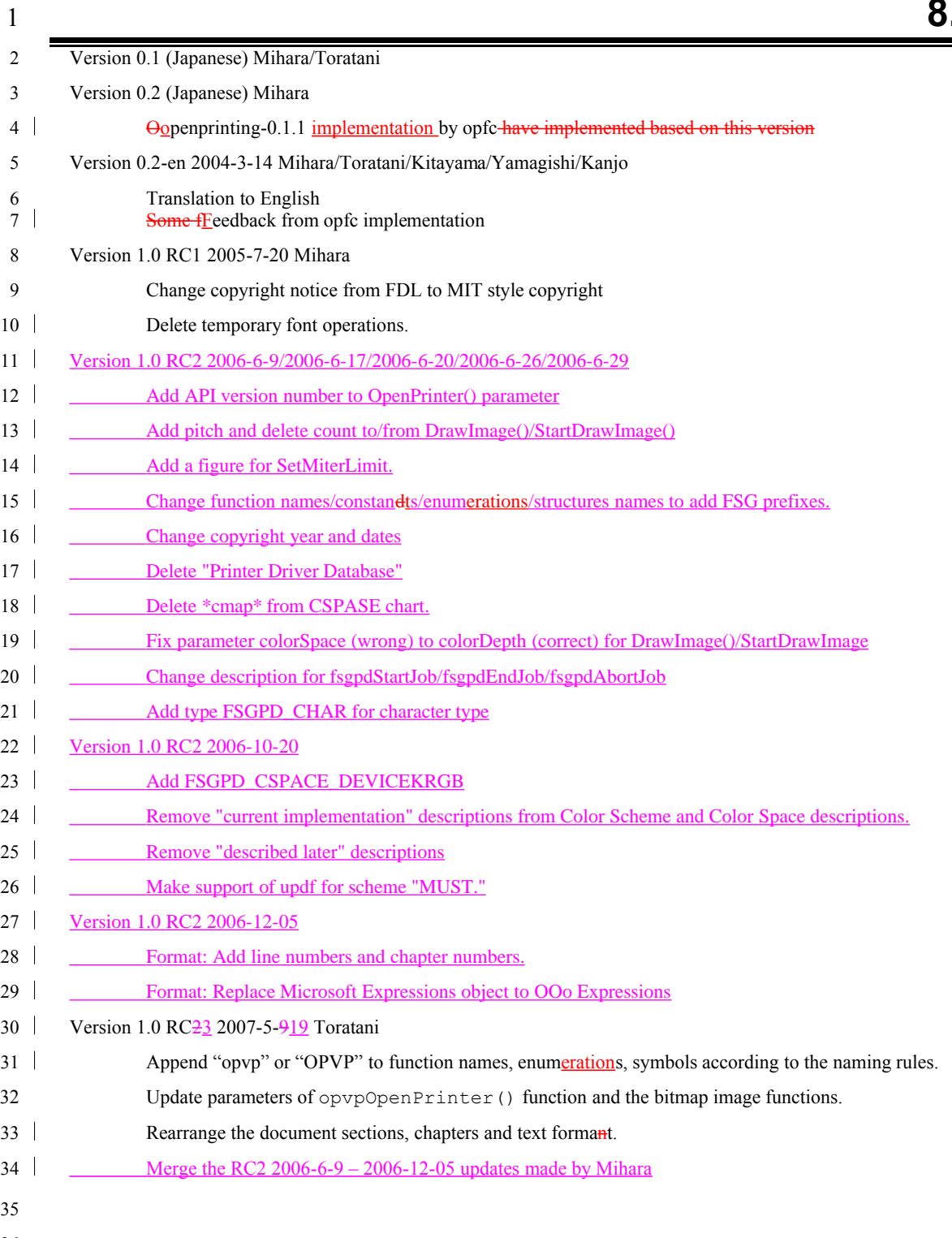

36